# **Bibliotheksdaten AustauschFOrmat (BAFO) Standard für den Datenaustausch von Bibliotheksprogrammen**

# V 1.25b

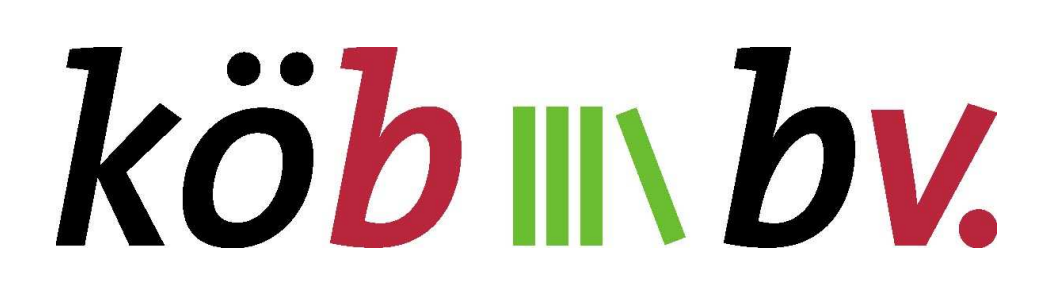

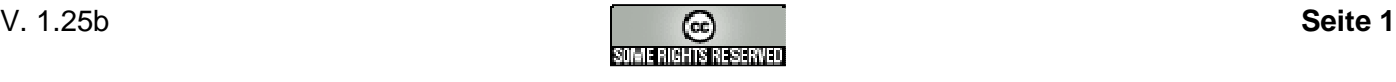

## **Vorwort**

Immer mehr Büchereien arbeiten mit EDV. Diese wollen ihre Medien nicht nur verwalten und ausleihen, sondern die Mediendaten untereinander austauschen. Ein Austausch von Mediendaten erfolgt z.B., wenn beim Kauf von Büchern oder bei der Ausleihe von Buchblöcken Mediendaten mitgeliefert werden, die in das jeweilige Bibliotheksprogramm importiert werden sollen. Ist dies noch unproblematisch bei dem Programm eines Herstellers, wird es schwieriger, wenn Programme unterschiedlicher Hersteller eingesetzt werden.

In den Katholischen Öffentlichen Büchereien (KÖBn) des Borromäusvereins werden im Wesentlichen drei Programme verwendet:

- Bibliotheca 2000 der Firma Bond
- BVS der Firma IBTC
- Easylib der Firma Fuchsdatentechnik

Der Sachausschuss Software und Datenaustausch der Fachkonferenz des Borromäusvereins trägt dafür Sorge, dass der Datenaustausch zwischen diesen Programmen praxisgerecht funktioniert. Basis hierfür ist eine vereinbarte Dokumentation der Exportschnittstellen der einzelnen Programme. Diese beschreibt der Sachausschuss als **B**ibliotheksdaten**A**ustausch**FO**rmat (BAFO).

Große Teile der BAFO basieren auf dem von der Firma IBTC für die eigenen Produkte gepflegten SBC-Standard. Dankenswerterweise hat die Firma IBTC ihre Vorarbeiten zur Verfügung gestellt.

Zu Beginn der Arbeit standen drei Aufgaben:

Für den Austausch von **Buchblockbeständen** beschreibt BAFO ein Set von Regeln und Vereinbarungen, wie die Daten von einer Bücherei in ein EDV-System einer anderen Bücherei gelangen, dort richtig eingelesen und in der Statistik verbucht werden und wie diese Bestände und ihre statistischen Daten beim Rücktransfer zu behandeln sind. Darüber hinaus beschreibt BAFO verbindlich, wie **Datenbestände von Endkundenprospekten und Buchausstellungen des Borromäusvereins** zu handhaben sind.

Die Softwareprogramme, die Datenaustausch gemäß BAFO als Funktionalität ausweisen, werden vom Sachausschuss eingehend getestet. Damit wird sichergestellt, dass die zugesicherte Funktionalität tatsächlich vorhanden ist und im Praxisbetrieb der Büchereien und Fachstellen problemlos eingesetzt werden kann.

Impressum:

© Borromäusverein e.V., Bonn 2006-2007

Redaktion: Sachausschuss VI: Software und Datenaustausch (SODA) der Fachkonferenz des Borromäusverein e.V. Bonn, Wittelsbacherring 9, 53115 Bonn, www.borro.de

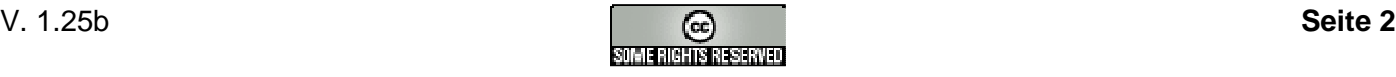

#### Inhalt

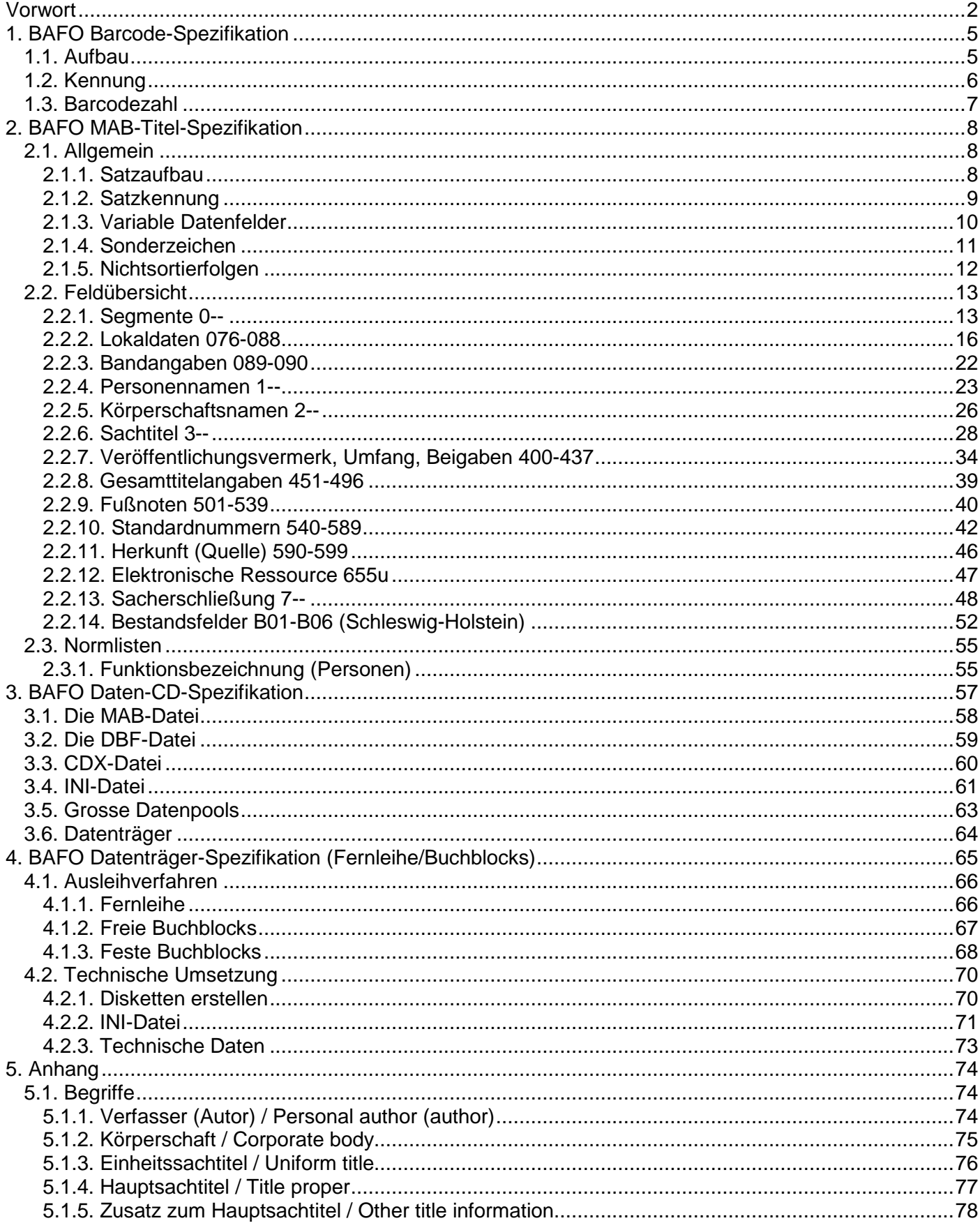

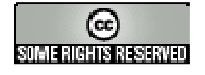

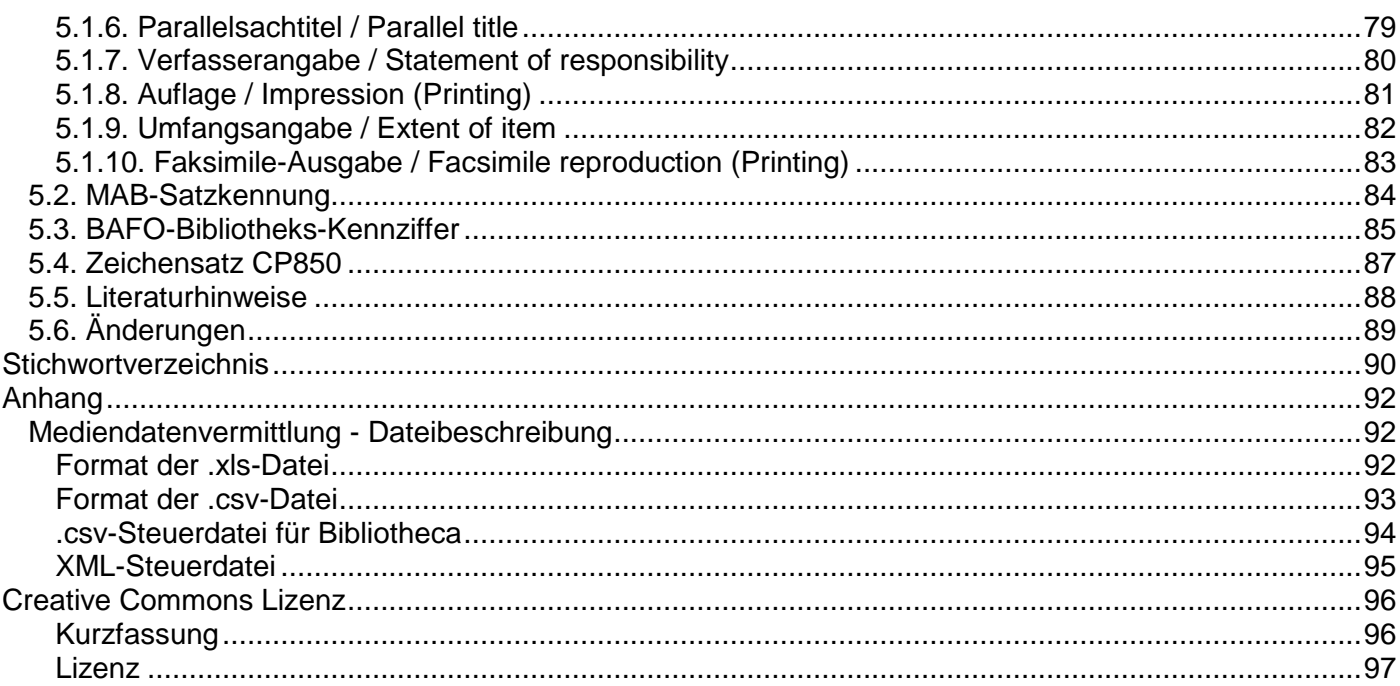

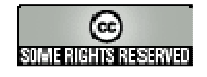

## **1. BAFO Barcode-Spezifikation**

## **1.1. Aufbau**

#### **Aufbau des Barcodes:** \$ + Kennung + Barcodezahl + %

**Typ:** Code 39, 14 Stellen

- 1. Stelle: immer \$ als Anfangs-Kennzeichen
- 2. bis 7.: Kennung (6 Zeichen im 32er-System, z.B. **69JGQN** für 211403607)
- 8. bis 13.: Barcodezahl (6 Zeichen im 32er-System, z.B. **TPLIEM** für 999999958)

14. Stelle: immer % als Ende-Kennzeichen

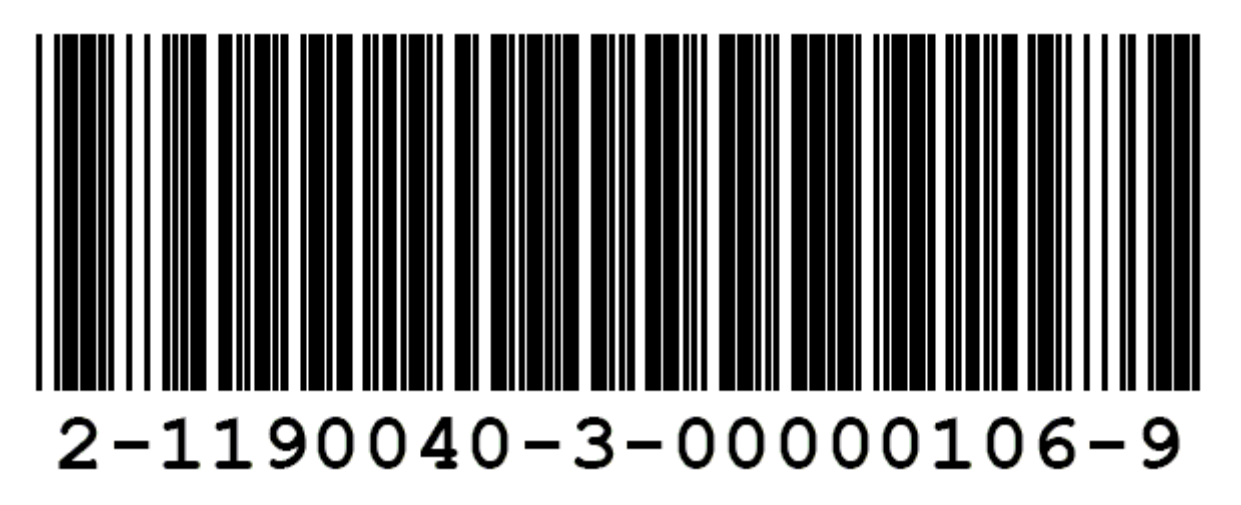

#### **Beispiel:**

\*\$**69JGQNTPLIEM**%\* steht für **211403607999999958**

#### **Hinweis:**

Unter dem Barcode steht die reine Zahlenkombination für eine manuelle Eingabe der Daten: z.B. "2-1140360-7-99999995-8".

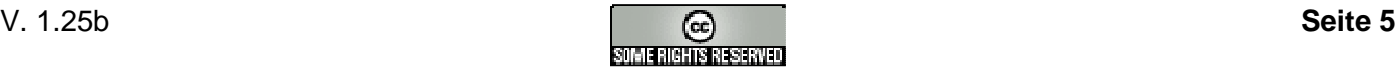

## **1.2. Kennung**

**Aufbau der Kennung im 10er-System**: z.B. **2**1140360**7** entspricht 69JGQN im 32er-System

- 1. Ziffer: **2** bei einem Barcode eines Mediums, 3 bei Leserbarcodes, 4 bei Barcodes für Medien die vorübergehend zur Verfügung stehen (Fernleih- bzw. Blockbuchmedien)
- 2. bis 8.: 7-stellige Büchereikennung gemäß BAFO-Bibliothekskennung-Spezifikation
- 9. Ziffer: **Prüfziffer** nach EAN über 1. bis 8. Ziffer (Berechnung mit Modulo 10 mit Gewichtung von rechts nach links 3131...)

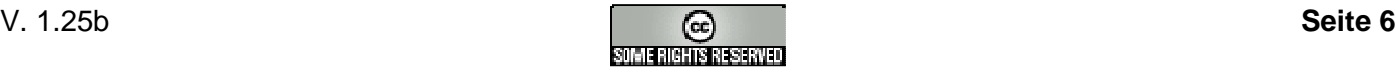

## **1.3. Barcodezahl**

**Aufbau der Barcodezahl im 10er-System:** z.B.99999995**8** entspricht TPLIEM im 32er-System

- 1. bis 8.: 8-stellige ID-Zahl des Medium/Lesers (Fortlaufende Nummer unabhängig von der Medien-Zugangsnummer/Lesernummer)
- 9. Ziffer: **Prüfziffer** nach EAN über 1. bis 8. Ziffer (Berechnung mit Modulo 10 mit Gewichtung von rechts nach links 3131...)

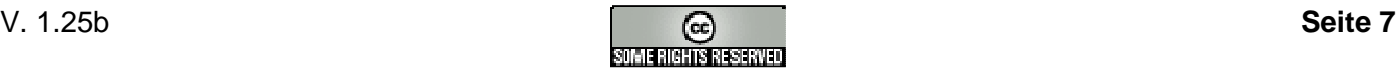

## **2. BAFO MAB-Titel-Spezifikation**

## **2.1. Allgemein**

## **2.1.1. Satzaufbau**

Jeder Datensatz einer Austauscheinheit besteht aus folgenden beiden Abschnitten:

- Satzkennung
- Variable Datenfelder

Für jedes vorhandene Medium gibt es einen Datensatz.

Innerhalb des variablen Teiles eines Datensatzes ist die Reihenfolge der Felder nicht festgelegt. Es empfiehlt sich jedoch, die Felder innerhalb eines Datensatzes in aufsteigender Reihenfolge anzugeben.

#### **Beispiel**:

```
### 00001nM2.01000024 h 
100 Ende, Michael 
081 2000/0213 
083 gelb 
084 1140360|Kath. öffentl. Bücherei St. Jakobus, Haigerloch 
085 00099901|Borromäusverein, Bonn|20001001|Quote 
331 Momo oder Die seltsame Geschichte von den Zeitdieben. 
335 Ein Märchen-Roman 
359 Michael Ende 
410 München 
412 Heyne 
425 1996 
433 285 S. 
544 Ende 
700 K 
700sFantastisches 
700t11 
750cEin Kind kämpft gegen eine geheime Organisation, die den Menschen Zeit 
stiehlt.
```
#### Das Feld 331 ist obligatorisch!

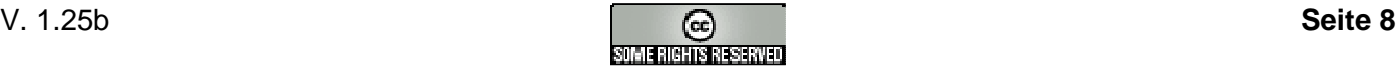

## **2.1.2. Satzkennung**

Jeder Datensatz beginnt mit der Satzkennung. Die Satzkennung besteht aus einer Folge von Datenelementen, beginnend mit der Satzposition 0; sie enthält allgemeine Verarbeitungsinformationen und Positionen, die Funktion und Inhalt des Datensatzes charakterisieren. Die Satzkennung ist obligatorisch.

Die Datenelemente haben eine feste Länge und werden durch ihre Stellung innerhalb der Satzkennung identifiziert. In der Formatbeschreibung werden die Datenelemente aufsteigend nach ihrer Zeichenposition beschrieben.

Die Besetzung der Datenelemente ist obligatorisch. Können zu einzelnen Datenelementen keine Angaben gemacht werden, so ist im allgemeinen Blank zu setzen, es sei denn, bezüglich des entsprechenden Datenelements wurde eine andere Regelung getroffen.

Die Länge der Satzkennung umfasst für alle MAB-Formate einheitlich **24 Zeichen.**

#### **Aufbau:**

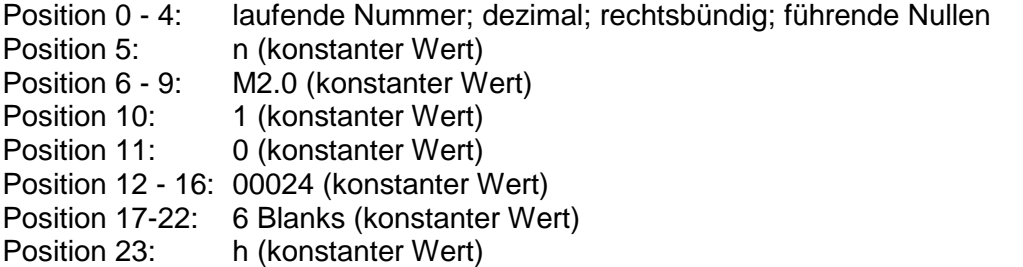

Ein Datensatz beginnt jeweils mit der Satzkennung. An die Stelle der Feldbezeichnung tritt die Zeichenfolge "### ". Die Position 0 - 4 enthält die laufende Nummer des Datensatzes in der Austauscheinheit. Das Feldendezeichen besteht aus den beiden ASCII-Zeichen 13 und 10 bzw. CR LF.

#### **Beispiel**:

"### 00001nM2.01000024 h" + CRLF

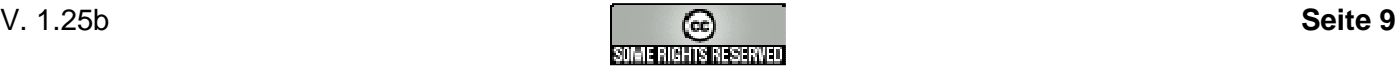

## **2.1.3. Variable Datenfelder**

Nach der Satzkennung folgen die Felder mit variabler Länge. Sie enthalten Steuerinformationen und bibliographische Elemente des Datensatzes.

Jedes Feld besteht aus:

- Feldnummer (3 Bytes)
- Indikator (1 Byte)
- Daten (variable Länge)
- Feldendezeichen (2 Bytes)

Die Angabe der Feldnummer erfolgt dezimal, mit Ausnahme der Bestand- und Lokaldatenfelder. Diese beginnen mit einem Buchstaben gefolgt einer zweistelligen Zahl.

Der Indikator wird durch Blank oder Kleinbuchstaben hinter der Feldnummer dargestellt.

Jeder Datensatz wird mit dem Feldendezeichen, bestehend aus den beiden ASCII-Zeichen 13 und 10 bzw. CR LF, abgeschlossen.

#### **Beispiele**:

```
"081 2000/0213" + CRLF 
"083 gelb" + CRLF 
"084 1140360|Kath. öffentl. Bücherei St. Jakobus, Haigerloch" + CRLF 
"085 00099901|Borromäusverein, Bonn|20001001|Quote" + CRLF 
"100 Ende, Michael" + CRLF 
"331 Momo oder Die seltsame Geschichte von den Zeitdieben." + CRLF 
"335 Ein Märchen-Roman" + CRLF 
"359 Michael Ende" + CRLF 
"410 München" + CRLF 
"412 Heyne" + CRLF 
"425 1996" + CRLF 
"433 285 S." + CRLF 
"544 Ende" + CRLF 
"700 K" + CRLF 
"700sFantastisches" + CRLF 
"700t11" + CRLF 
"750cEin Kind kämpft gegen eine geheime Organisation, die den Menschen Zeit 
stiehlt." + CRLF
```
Das Feld 331 ist obligatorisch!

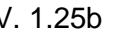

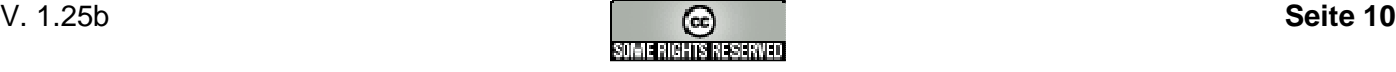

### **2.1.4. Sonderzeichen**

Zeichen von besonderer Bedeutung / Bibliotheksspezifische Funktionsbezeichnungen

#### **Blank:**

graphische Darstellung "\_"; Das Zeichen wird als Leerzeichen und als Indikator "blank" verwendet.

#### **Nichtsortierzeichen:**

graphische Darstellung "¬ ¬"; Beginn (NSB), Ende (NSE); Nichtsortierzeichen umschließen Zeichenfolgen, die bei der Sortierung übergangen werden.

#### **Teilfeldtrennzeichen:**

graphische Darstellung "|"; Das Zeichen dient zur eindeutigen Abgrenzung von Feldinhalten variabler Felder.

#### **Füllzeichen:**

graphische Darstellung "|"; Das Zeichen füllt nicht benutzte Zeichenpositionen fester Felder.

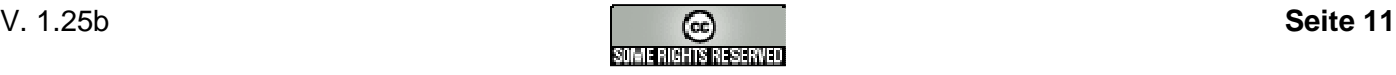

## **2.1.5. Nichtsortierfolgen**

Zeichen bzw. Zeichenfolgen, die bei der Sortierung nicht zu berücksichtigen sind, werden in Nichtsortierzeichen eingeschlossen. Nichtsortierzeichen werden paarig verwendet und an Anfang und Ende der zu übergehenden Zeichenfolge gesetzt.

Apostroph, Punkt und Bindestrich sind Bestandteil der zu übergehenden Zeichenfolge; voranstehendes und/oder folgendes Blank ist dagegen kein Bestandteil der zu übergehenden Zeichen.

In der Dokumentation werden die Nichtsortierzeichen durch die Zeichen "¬ ¬" dargestellt.

#### **Beispiele:**

100b...: Keller, Hans-Jörg ¬[Hrsg.]¬ 331\_...: ¬XXIV.¬ [Vierundzwanzigster] Parteitag der KPdSU 331\_...: ¬Die¬ Angst des Tormanns beim Elfmeter 331\_...: ¬L'¬ écriture de l'historie 331\_...: ¬Al-¬ Alamein

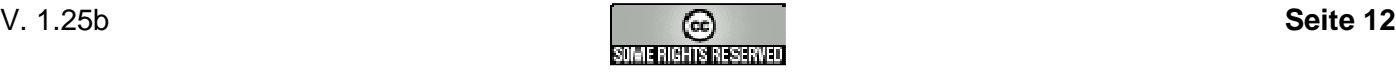

## **2.2. Feldübersicht**

## **2.2.1. Segmente 0--**

2.2.1.1. 001 (IDNummer)

**Feldnummer:** 001

**Indikator:** blank

#### **Mehrfachnennung:** nein

**Inhalt:** Identifikationsnummer des Datensatzes / identification number of the record

Das Feld enthält die eindeutige Identifikationsnummer innerhalb einer Austauscheinheit.

2.2.1.2. 002a (Erfassung)

**Feldnummer:** 002

**Indikator:** a

**Mehrfachnennung:** nein

**Inhalt:** Datum der Erfassung / date of the acquisition

Das Feld enthält das Datum, an dem der Datensatz erfasst wurde. Das Datum bleibt unverändert, auch wenn der Datensatz korrigiert wird.

Das Feld ist nach ISO 8601 strukturiert: JJJJMMTTHHMMSS.T

JJJJ steht für Jahr, MM für Monat, TT für Tag, HH für Stunden, MM Für Minuten, SS für Sekunden und .T für die Zehntelsekunde.

Fehlende Angaben werden mit Nullen aufgefüllt. Die Angabe der Zeit kann an jeder beliebigen Stelle abgebrochen werden oder ganz entfallen.

2.2.1.3. 003 (Korrektur)

**Feldnummer:** 003

**Indikator:** blank

#### **Mehrfachnennung:** nein

**Inhalt:** Datum der letzten Korrektur / date of the last correction

Das Feld enthält das Datum, an dem der Datensatz zuletzt korrigiert wurde.

Das Feld ist nach ISO 8601 strukturiert: JJJJMMTTHHMMSS.T

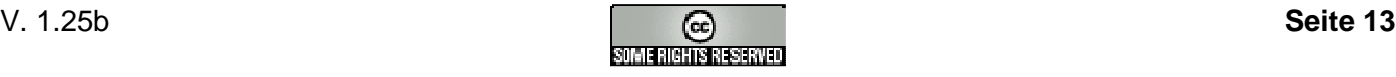

JJJJ steht für Jahr, MM für Monat, TT für Tag, HH für Stunden, MM Für Minuten, SS für Sekunden und .T für die Zehntelsekunde.

Fehlende Angaben werden mit Nullen aufgefüllt. Die Angabe der Zeit kann an jeder beliebigen Stelle abgebrochen werden oder ganz entfallen.

2.2.1.4. 004 (Erstellung)

**Feldnummer:** 004

**Indikator:** blank

**Mehrfachnennung:** nein

**Inhalt:** Erstellungsdatum des Austauschsatzes / date of the preparation of the record

Das Feld enthält das Erstellungsdatum des Austauschsatzes, das in der Regel maschinell vergeben wird.

Das Feld ist nach ISO 8601 strukturiert: JJJJMMTTHHMMSS.T

JJJJ steht für Jahr, MM für Monat, TT für Tag, HH für Stunden, MM Für Minuten, SS für Sekunden und .T für die Zehntelsekunde.

Fehlende Angaben werden mit Nullen aufgefüllt. Die Angabe der Zeit kann an jeder beliebigen Stelle abgebrochen werden oder ganz entfallen.

2.2.1.5. 050 (Medienart)

**Feldnummer:** 050

**Indikator:** blank

**Mehrfachnennung:** nein

**Inhalt:** Datenträger

Das Feld enthält die Bezeichnung der physischen Form bzw. des Materials, in der die Veröffentlichung vorliegt.

Das Feld hat eine feste Struktur von 14 Zeichen, wobei die einzelnen Datenelemente ebenfalls jeweils feste Länge haben und durch ihre Stellung innerhalb des Feldes identifiziert werden. Die Zeichenpositionen werden von 0 bis 13 durchgezählt. Nicht zutreffende Zeichenpositionen werden mit dem Füllzeichen "|" besetzt. Die Besetzung von Zeichenpositionen nach der letzten anzugebenden Information ist nicht erforderlich.

Pos. 0 (Druckschrift): a = nicht spezifiziert  $z = Zeitschrift$ 

Pos. 1-4: nicht belegt

Pos. 5-6 (Audiovisuelles Medium): aa = CD-DA (Compact Disc Digital Audio, Single Compact Disc) ad = Compact-Cassette

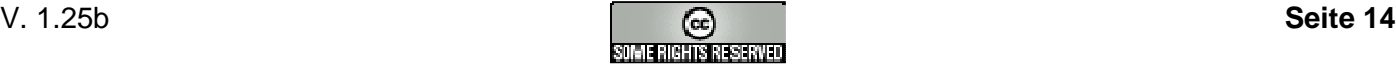

ca = Videobandcassette

Pos. 7: nicht belegt

Pos. 8 (Computerdatei): a = nicht spezifiziert d = Optische Speicherplatte(n) (z.B. CD-ROM, CD-I, Photo-CD, WORM)  $h = DVD$ 

Pos. 9 (Spiele): a = nicht spezifiziert

Pos. 10: nicht belegt

Pos. 11-13: Anzahl der Ausgaben eines Zeitschriftenjahrganges; dezimal; rechtsbündig, ggf. mit führenden Nullen

#### **Beispiele:**

 $a = Buch$ |||||aa = CD |||||ad = Kassette |||||ca = Video ||||||||d= CD-ROM |||||||||h = DVD |||||||||a = Spiel z||||||||||024 = Zeitschrift mit 24 Ausgaben pro Jahr

#### **Anmerkung:**

Zeitschrift (Pos. 1 und Pos. 11-13) sind bei ekz-MAB2 nicht definiert. Pos. 8: d ist nicht bei ekz-MAB2 vorhanden, jedoch in der offiziellen MAB2-Dokumentation der Deutschen Bibliothek.

2.2.1.6. 070a (IDMerkmal)

**Feldnummer:** 070

**Indikator:** a

**Mehrfachnennung:** nein

**Inhalt:** Kennzeichen der liefernden Institution

Das Feld enthält das Kennzeichen der liefernden Institution.

#### **Beispiele:**

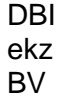

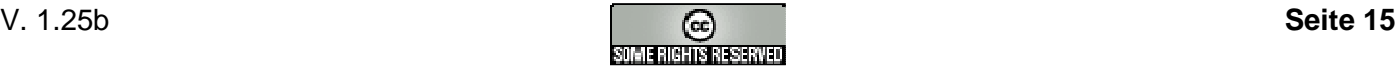

### **2.2.2. Lokaldaten 076-088**

2.2.2.1. 076 (Lokales, frei verwendbares Feld)

**Feldnummer:** 076

**Indikator:** Die Indikatoren werden herstellerbezogen vergeben: **Fa. Bond: 076a Fa. Fuchs: 076b Fa. IBTC: 076c** 

#### **Andere Hersteller können weitere Indikatoren beim BAFO-Standardgeber beantragen.**

#### **Mehrfachnennung:** nein

**Inhalt:** frei verfügbar

Das Feld enthält maximal 100 Zeichen.

#### 2.2.2.2. 077-079 (reserviert)

\* reserviert für spätere Erweiterungen \*

#### 2.2.2.3. 081 (BNummer)

#### **Feldnummer:** 081

**Indikator:** blank

#### **Mehrfachnennung:** nein

**Inhalt:** Buchungsnummer / charging number

Das Feld enthält die Verbuchungsnummern eines Werkes.

Das Feld hat eine variable Struktur, wobei die einzelnen Datenelemente und durch ihre Stellung innerhalb des Feldes identifiziert werden und dem Trennzeichen "|" getrennt. Nicht zutreffende Angaben werden mit Blank besetzt. Das Aufführen von Trennzeichen nach der letzten anzugebenden Information ist nicht erforderlich.

#### 1. Datenelement:

Das Datenelement enthält die Zugangsnummer eines Werkes in einem der beiden Formate:

- <4stellige Jahreszahl>/<4stellige laufende Nummer>
- <8stellige laufende Nummer>

2. Datenelement:

Bei Zeitschriften Nummer der Ausgabe (2stellig, numerisch)

#### 3. Datenelement:

Das Datenelement enthält die zusätzliche Identnummer zur Zugangsnummer eines Werkes (max.10 Zeichen, alphanumerische Zeichen)

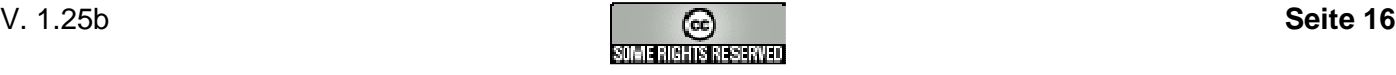

#### 4. Datenelement:

Barcodenummer. Das Datenelement enthält die Barcodenummer eines Werkes. Es wird die Verwendung des bundeseinheitlichen BAFO-Standards empfohlen welche an den Begrenzungszeichen \$ und % erkannt werden.

#### **Beispiele:**

2000/0213| | |\$69JGQNTPLIEM% 416|12|M45c|\$69JGQNTPLIEM%

**siehe auch:** Feld 050, Feld 750z

2.2.2.4. 082 (Standort)

**Feldnummer:** 082

**Indikator:** blank

#### **Mehrfachnennung:** nein

#### **Inhalt:** Standort / location

Das Feld enthält Angaben über den Standort eines Werkes, z.B. Kennzeichen, Name, Nummer für:

- Bereichsbibliothek
- Sonderstandort
- Standorthinweise

Das Feld ist max. 15 Zeichen lang und kann alphanumerische Zeichen enthalten.

#### **Beispiel:**

Magazin

#### 2.2.2.5. 082a (lo-Standort)

**Feldnummer:** 082

**Indikator:** a

#### **Mehrfachnennung:** nein

#### **Inhalt:** leserorientierter Standort

Das Feld enthält Angaben über den Standort eines Werkes bei der leserorientierten Sachbuchaufstellung.

Der Eintrag besteht aus einer Signatur-Bezeichnung (max. 50 Zeichen) sowie optional aus 2 ergänzenden Zusatzvermerken (jeweils max. 25 Zeichen), jeweils getrennt mit "; " (Semikolon blank).

#### **Beispiele:**

**Computer** Essen & Trinken; Dessert Haus & Garten; Recht; Baurecht

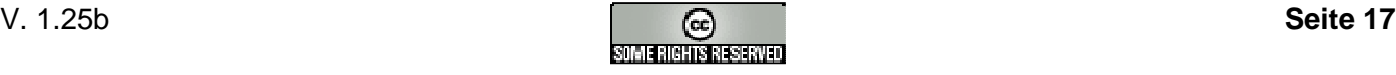

2.2.2.6. 083 (Farbe)

**Feldnummer:** 083

**Indikator:** blank

#### **Mehrfachnennung:** nein

**Inhalt:** Farbe / color

Das Feld enthält Angaben über die Farbe des Rückenschildes.

Das Feld ist max.10 Zeichen lang und kann alphanumerische Zeichen enthalten.

**Beispiele:**

rot gelb orange weiß

2.2.2.7. 084 (Besitzer)

**Feldnummer:** 084

**Indikator:** blank

#### **Mehrfachnennung:** nein

**Inhalt:** Eigentümer / proprietor

Das Feld enthält Angaben zum Eigentümer.

Das Feld hat eine variable Struktur, wobei die einzelnen Datenelemente und durch ihre Stellung innerhalb des Feldes identifiziert werden und dem Trennzeichen "|" getrennt. Nicht zutreffende Angaben werden mit Blank besetzt. Das Aufführen von Trennzeichen nach der letzten anzugebenden Information ist nicht erforderlich.

1. Datenelement:

Bibliothekskennziffer. Das Datenelement enthält die bundesweite einmalige Bibliothekskennziffer des Eigentümers.

2. Datenelement:

Das Datenelement enthält Angaben des Eigentümers in Textform (max. 50 Zeichen).

3. Datenelement:

Land (2 Zeichen nach DIN 23166).

#### **Beispiele:**

1140360|Kath. öffentl. Bücherei St. Jakobus, Haigerloch|DE |Stadt- und Universitätsbibliothek Frankfurt am Main 2010360

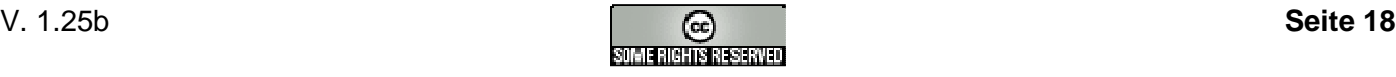

2.2.2.8. 085 (Lieferant)

**Feldnummer:** 085

**Indikator:** blank

#### **Mehrfachnennung:** nein

**Inhalt:** Lieferant / vendor

Das Feld enthält Angaben zum Lieferanten, bei dem das Medium erworben wurde.

Das Feld hat eine variable Struktur, wobei die einzelnen Datenelemente und durch ihre Stellung innerhalb des Feldes identifiziert werden und dem Trennzeichen "|" getrennt. Nicht zutreffende Angaben werden mit Blank besetzt. Das Aufführen von Trennzeichen nach der letzten anzugebenden Information ist nicht erforderlich.

1. Datenelement:

Lokale Kennziffer für den Lieferanten; 8stelligen Zahl (dezimal, führende Nullen)

2. Datenelement:

Bezeichnung des Lieferanten (variable Länge)

3. Datenelement:

Rechnungsdatum. Das Datenelement ist nach ISO 8601 strukturiert: JJJJMMTT. JJJJ steht für Jahr, MM für Monat, TT für Tag.

4. Datenelement:

Das Datenelement enthält eine lokale Bemerkung (max. 10 Zeichen) zur Lieferung (z.B. Spende, Quote usw.).

5. Datenelement:

Land (2 Zeichen nach DIN 23166).

#### **Beispiele:**

00099901|Borromäusverein Bonn|20001001|Quote|DE 00099926|Buchhandlung|20001011

2.2.2.9. 086 (Bemerkung)

**Feldnummer:** 086

**Indikator:** blank

**Mehrfachnennung:** nein

**Inhalt:** Bemerkungen zu den titelbezogenen Lokaldaten

Das Feld enthält Bemerkungen zu den titel- und exemplarbezogenen Lokaldaten (z.B. Zustand des Werkes, Standorthinweise, Benutzungsbeschränkungen, Ausleihstatus).

Das Feld hat eine variable Struktur, wobei die einzelnen Datenelemente und durch ihre Stellung innerhalb des Feldes identifiziert werden und dem Trennzeichen "|" getrennt. Nicht zutreffende Angaben werden mit Blank besetzt. Das Aufführen von Trennzeichen nach der letzten anzugebenden Information ist nicht erforderlich.

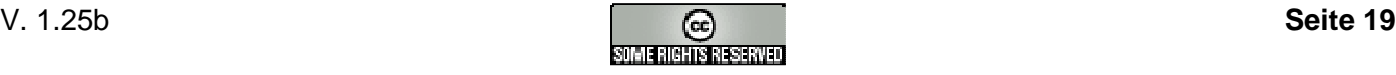

#### 1. Datenelement:

Bemerkung in codierter Form.

2. Datenelement:

Das Datenelement enthält Angaben des Eigentümers in Textform.

3. Datenelement:

Das Datenelement enthält Angaben zur Medienkategorie.

#### **Beispiele:**

n|Nur für den Lesesaal.|SL |Darf nicht kopiert werden. |Vermißt. pn ||SB

Im 1. Datenfeld sind folgende Bemerkung in codierter Form möglich (auch Mehrfachnennungen wenn sinnvoll):

- b Bilderbuch
- g Großdruckbuch
- s Schreibschriftbuch
- f Fremdsprachige Literatur
- n Präsenzexemplar (nicht entleihbar)
- z Zeitschriftenjahrgang
- y Einzelne Zeitschriftenausgabe
- c Hörspiel-Cassette
- t Literarische Cassette, Hörbuch
- d Compact Disc (CD)
- h DVD
- l Schallplatte (LP, Single)
- e Tonbänder und sonstige Tonträger
- m Noten
- v Video
- p Spiel
- k Computerprogramme (Diskette, CD-ROM)
- o Comic
- r Bilder, Poster
- x sonstige Materialien
- i Beilage vorhanden

Im 3. Datenfeld sind folgende Medienkategorien in codierter Form möglich:

- SL Erwachsenenbuch/-medium
- JB Jugendbuch/-medium
- KB Kinderbuch/-medium
- SB Sachbuch/-medium
- KS Kindersachbuch/-medium

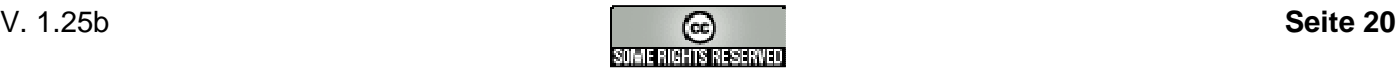

2.2.2.10. 087 (Ausleihe)

**Feldnummer:** 087

**Indikator:** blank

#### **Mehrfachnennung:** nein

**Inhalt:** Ausleihdaten

Das Feld enthält Angaben über den Ausleihstatus

Das Feld hat eine variable Struktur, wobei die einzelnen Datenelemente und durch ihre Stellung innerhalb des Feldes identifiziert werden und dem Trennzeichen "|" getrennt. Das Aufführen von Trennzeichen nach der letzten anzugebenden Information ist nicht erforderlich.

#### 1. Datenelement:

Ausleihdatum. Das Datenelement ist nach ISO 8601 strukturiert: JJJJMMTT. JJJJ steht für Jahr, MM für Monat, TT für Tag.

2. Datenelement:

Rückgabedatum. Das Datenelement ist nach ISO 8601 strukturiert: JJJJMMTT. JJJJ steht für Jahr, MM für Monat, TT für Tag.

#### 3. Datenelement:

Buchblocknummer bei festen Buchblocks (max. 15 Zeichen, alphanumerisch).

#### **Beispiele:**

20001001|20010531 20001001|20010531|Fb 123

#### 2.2.2.11. 088 (AlterVerbind)

**Feldnummer:** 088

**Indikator:** blank

#### **Mehrfachnennung:** nein

**Inhalt:** Verbindliche Altersangabe

Das Feld enthält eine verbindliche Altersangabe, d.h. der Leser muss mind. dieses Alter haben um das Medium ausleihen zu dürfen.

#### **Beispiele:**

18 16 ab 18 J.

**siehe auch:** Feld 700t

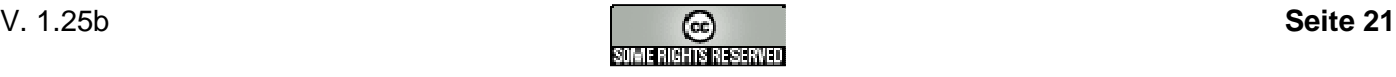

## **2.2.3. Bandangaben 089-090**

2.2.3.1. 089 (Band)

**Feldnummer:** 089

**Indikator:** blank

**Mehrfachnennung:** nein

**Inhalt:** Bandangabe / holdings note

Das Feld gibt die Bandangaben mehrbändiger begrenzter Werke oder fortlaufender Sammelwerke an.

#### **Beispiele:**

Bd. 2 2. Principat; Bd. 4 / hrsg. von Hildegard Temporini 2. Principat; Bd. 16. Religion /hrsg. von Wolfgang Haase Grammatik; Schuljahr 5/6; Bd. 1

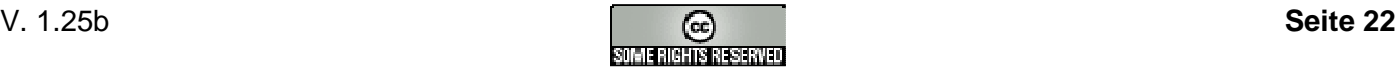

## **2.2.4. Personennamen 1--**

2.2.4.1. 100 (Verfasser1)

**Feldnummer:** 100

**Indikator:** blank

**Mehrfachnennung:** nein

**Inhalt:** 1. Verfasser / 1st author

Das Feld enthält den 1. Verfasser in Ansetzungsform.

Als Verfasser werden die Personen bezeichnet, die allein oder gemeinschaftlich ein Werk oder Teile eines Werkes erarbeitet haben.

Verfasser werden in der Form

NAME, VORNAME <Ordnungshilfen>

angesetzt.

Die Ordnungshilfen sind zur Unterscheidung von uneindeutigen Namen hilfreich (z.B. "Paulus <Apostolus>", "Friedrich <Preußen, König, II.>").

2.2.4.2. 100b (Person1)

**Feldnummer:** 100

**Indikator:** b

#### **Mehrfachnennung:** nein

**Inhalt:** 1. sonstige beteiligte Person / 1st person who participates in producing a work without being the author

Das Feld enthält die 1. sonstige Person in Ansetzungsform.

Sonst. Personen sind Personen, die ohne Verfasser zu sein, an einem Werk beteiligt sind, z.B. als Mitarbeiter, Herausgeber, Redakteure usw.

Als Verfasser werden die Personen bezeichnet, die allein oder gemeinschaftlich ein Werk oder Teile eines Werkes erarbeitet haben.

Sonstige Personen werden in der Form

NAME, VORNAME <Ordnungshilfen> ¬[Funktionsbezeichnung]¬

angesetzt.

Die Ordnungshilfen sind zur Unterscheidung von uneindeutigen Namen hilfreich (z.B. "Paulus <Apostolus>", "Friedrich <Preußen, König, II.>").

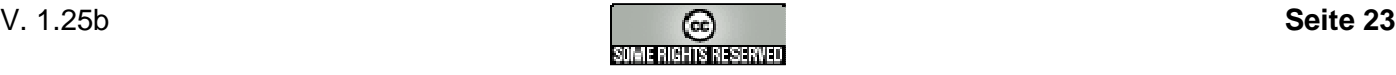

Die Funktionsbezeichnung ergänzt den Namen durch seine Funktion innerhalb des Werkes.

2.2.4.3. 104 (Verfasser2)

**Feldnummer:** 104

**Indikator:** blank

**Mehrfachnennung:** nein

**Inhalt:** 2. Verfasser / 2nd author

**siehe auch:** Feld 100

2.2.4.4. 104b (Person2)

**Feldnummer:** 104

**Indikator:** b

#### **Mehrfachnennung:** nein

**Inhalt:** 2. sonstige beteiligte Person / 2nd person who participates in producing a work without being the author

**siehe auch:** Feld 100b

2.2.4.5. 108 (Verfasser3)

**Feldnummer:** 108

**Indikator:** blank

#### **Mehrfachnennung:** nein

**Inhalt:** 3. Verfasser / 3rd author

**siehe auch:** Feld 100

2.2.4.6. 108b (Person3)

**Feldnummer:** 108

**Indikator:** b

#### **Mehrfachnennung:** nein

**Inhalt:** 3. sonstige beteiligte Person / 3rd person who participates in producing a work without being the author

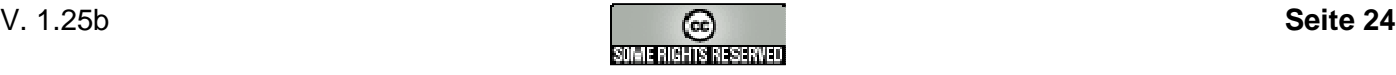

**siehe auch:** Feld 100b

2.2.4.7. 112b-136b (Person4-10)

**Feldnummer:** 112, 116, 120, 124, 128, 132, 136

**Indikator:** b

**Mehrfachnennung:** nein

**Inhalt:** 4. bis 10. sonstige beteiligte Person / more persons who participates in producing a work without being the author

**siehe auch:** Feld 100b

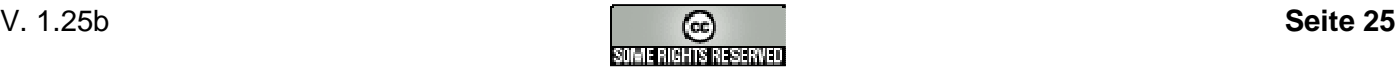

## **2.2.5. Körperschaftsnamen 2--**

2.2.5.1. 200 (Urheber1)

**Feldnummer:** 200

**Indikator:** blank

**Mehrfachnennung:** nein

**Inhalt:** 1. Urheber/Körperschaft / 1st corporate author/body

Das Feld enthält den Namen des 1. Urhebers in Ansetzungsform.

Körperschaften, die als Abteilung der übergeordneten Körperschaft angesetzt werden, werden mit "\_/\_" (Blank, Schrägstrich, Blank) angeschlossen.

Zusätze zum Körperschaftsnamen werden als Ordnungshilfe in die Zeichen "\_< >" (Blank, spitze Klammern) gesetzt. Mehrere Bestandteile einer Ordnungshilfe werden durch ",\_" (Kommen, Blank) getrennt. Ortsgebundene Körperschaften erhalten ihren Ortssitz als Ordnungshilfe. Mehrere Ortssitze in einer Ordnungshilfe werden durch ";\_" (Semikolon, Blank) getrennt.

#### **Beispiele:**

Institut für Geschichtswissenschaft <Neudorf, Münster> Verein Deutscher Gießereifachleute / Bibliothek Deutsche Oper am Rhein <Düsseldorf; Duisburg>

2.2.5.2. 204 (Urheber2)

**Feldnummer:** 204

**Indikator:** blank

**Mehrfachnennung:** nein

**Inhalt:** 2. Urheber/Körperschaft / 2nd corporate author/body

**siehe auch:** Feld 200

2.2.5.3. 208 (Urheber3)

**Feldnummer:** 208

**Indikator:** blank

**Mehrfachnennung:** nein

**Inhalt:** 3. Urheber/Körperschaft / 3rd corporate author/body

**siehe auch:** Feld 200

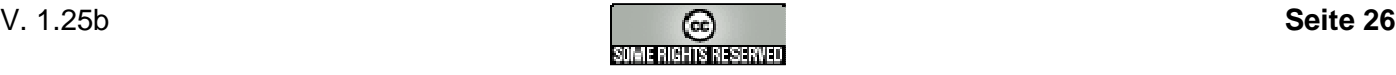

2.2.5.4. 212-236 (Urheber4-10)

**Feldnummer:** 212, 216, 220, 224, 228, 232, 236

**Indikator:** blank

#### **Mehrfachnennung:** nein

**Inhalt:** 4. bis 10. Urheber/Körperschaft / more corporate authors/bodys

**siehe auch:** Feld 200

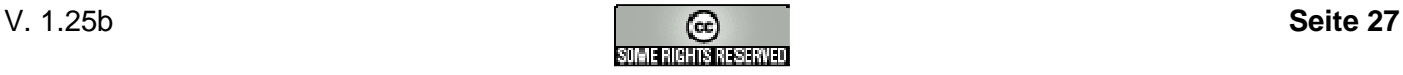

## **2.2.6. Sachtitel 3--**

2.2.6.1. 304 (EST)

**Feldnummer:** 304

**Indikator:** blank

**Mehrfachnennung:** nein

**Inhalt:** Einheitssachtitel / uniform title

Das Feld enthält den Sachtitel, der einheitlich für alle Ausgaben eines Werkes bestimmt wird.

Der Einheitssachtitel ist immer ein Sachtitel in Ansetzungsform. Als Einheitssachtitel kann auch ein Formalsachtitel verwendet werden.

Zur Unterscheidung verschiedensprachiger Ausgaben eines Werkes kann dem Einheitssachtitel als Ordnungshilfe eine Sprachbezeichnung hinzugefügt werden.

Zur Unterscheidung von Verfassungen von Gebietskörperschaften wird das Datum der Verfassung in der Form JJJJ.MM.TT als Ordnungshilfe hinzugefügt.

Ordnungshilfen werden in "\_< >" (Blank, spitze Klammern) gesetzt. Innerhalb der spitzen Klammern werden die einzelnen Bestandteile durch ",\_" (Kommen, Blank) getrennt, soweit nicht andere Bestimmungen gelten.

Weitere Ordnungsgruppen werden durch "\_/\_" (Blank, Schrägstrich, Blank) getrennt.

Der Einheitssachtitel wird nicht in "[ ]" eckige Klammern gesetzt.

#### **Beispiele:**

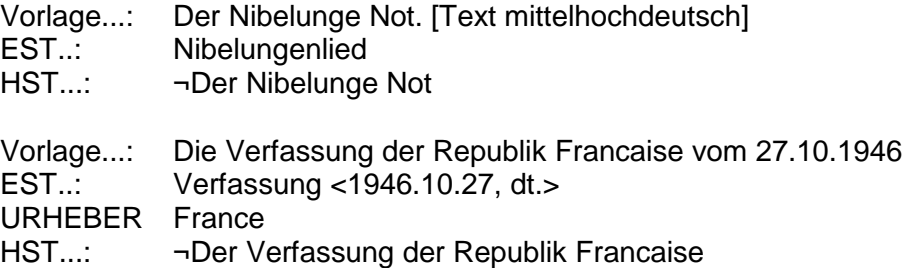

2.2.6.2. 310 (HST\_AF)

#### **Feldnummer:** 310

**Indikator:** blank

#### **Mehrfachnennung:** nein

**Inhalt:** Hauptsachtitel in Ansetzungsform / title proper (form of heading)

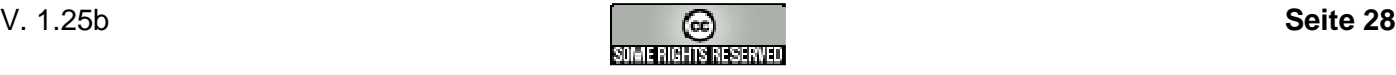

Das Feld enthält den Hauptsachtitel in Ansetzungsform. Eine Ansetzungsform wird gebildet, wenn diejenigen Bestandteile des Hauptsachtitels überwiegen, die eine Ansetzungsform benötigen. Andernfalls wird eine Mischform gebildet (Feld 331).

Ordnungshilfen werden in "\_< >" (Blank, spitze Klammern) gesetzt. Innerhalb der spitzen Klammern werden die einzelnen Bestandteile durch ",\_" (Kommen, Blank) getrennt, soweit nicht andere Bestimmungen gelten.

Weitere Ordnungsgruppen werden durch "\_/\_" (Blank, Schrägstrich, Blank) getrennt.

Der Hauptsachtitel in Ansetzungsform wird nicht in "[ ]" eckige Klammern gesetzt.

#### **Beispiele:**

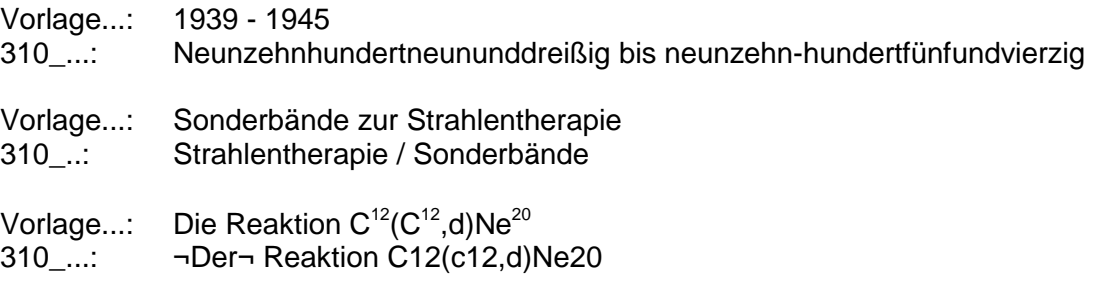

#### 2.2.6.3. 331 (HST)

#### **Feldnummer:** 331

#### **Indikator:** blank

#### **Mehrfachnennung:** nein

**Inhalt:** Hauptsachtitel in Vorlageform / title proper

Dieses Feld ist obligatorisch!

Das Feld enthält den Hauptsachtitel in Vorlageform oder Mischform. Ist Feld 310 besetzt, so enthält dieses Feld den Hauptsachtitel in Vorlageform.

Die Mischform enthält Ansetzungsformen in "[ ]" (z.B. ¬53¬ [Dreiundfünfzig]).

#### 2.2.6.4. 333 (UrheberHST)

**Feldnummer:** 333

**Indikator:** blank

#### **Mehrfachnennung:** nein

**Inhalt:** Zu ergänzende Urheber beim Hauptsachtitel

Das Feld enthält einen oder mehrere körperschaftliche Urheber, die ggf. zum Hauptsachtitel zu ergänzen sind.

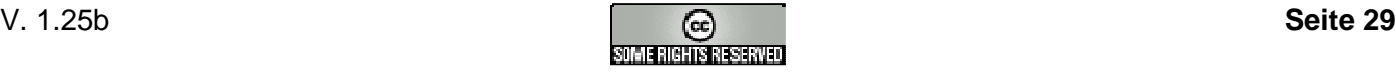

Die ergänzenden Urheber werden ohne einleitende Wendung in der Vorlageform angegeben. Weitere zu ergänzende Urheber, die ohne verbindende Wendung genannt sind, werden mit "\_;\_" (Blank, Semikolon, Blank) angeschlossen.

#### **Beispiele:**

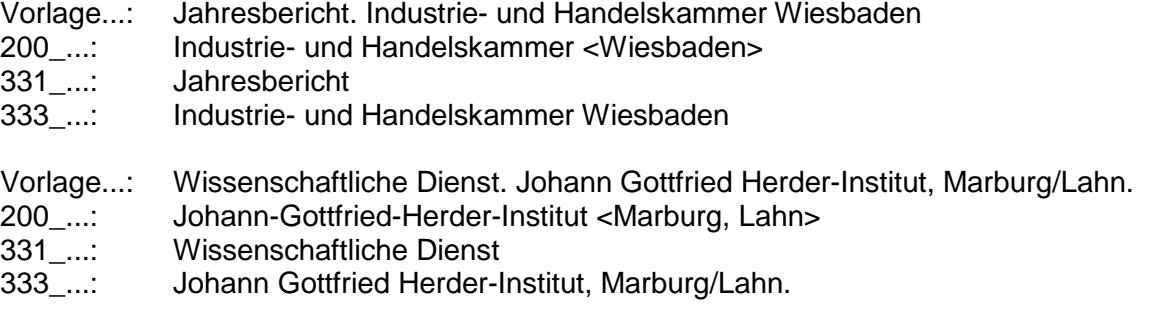

#### 2.2.6.5. 335 (ZusatzHST)

#### **Feldnummer:** 335

**Indikator:** blank

#### **Mehrfachnennung:** nein

**Inhalt:** Zusatz zum Hauptsachtitel / other title information

Das Feld enthält einen oder mehrere Zusätze zum Hauptsachtitel, wie Erläuterungen, Erweiterungen oder Einschränkungen.

Mehrere Zusätze werden mit "\_;\_" (Blank, Semikolon, Blank) abgetrennt.

#### **Beispiel:**

Hauptsachtitel..: Grundlagen der Atomphysik Zusatz zum HST..: eine Einführung in das Studium der Wellenmechanik

#### 2.2.6.6. 340 (PST\_AF)

**Feldnummer:** 340

#### **Indikator:** blank

#### **Mehrfachnennung:** nein

**Inhalt:** 1. Parallelsachtitel in Ansetzungsform

Das Feld enthält den 1. Parallelsachtitel in Ansetzungsform.

Für die Bildung von Ansetzungsformen gilt die Felddefinition von Feld 310, ebenso die dort beschriebene Feldstruktur.

2.2.6.7. 341 (PST)

**Feldnummer:** 341

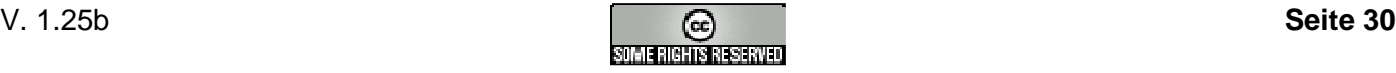

**Indikator:** blank

**Mehrfachnennung:** nein

**Inhalt:** 1. Parallelsachtitel in Vorlageform oder Mischform

Das Feld enthält den 1. Parallelsachtitel in Vorlageform oder Mischform.

Für die Bildung von Mischformen gilt die Felddefinition von Feld 331, ebenso die dort beschriebene Feldstruktur. Ist Feld 340 besetzt, so enthält dieses Feld den Parallelsachtitel in Vorlageform.

2.2.6.8. 342 (UrheberPST)

**Feldnummer:** 342

**Indikator:** blank

**Mehrfachnennung:** nein

**Inhalt:** Zu ergänzende Urheber zum 1. Parallelsachtitel

Das Feld enthält einen oder mehrere körperschaftliche Urheber, die zum 1. Parallelsachtitel ggf. zu ergänzen sind.

Die Feldstruktur entspricht Feld 333.

2.2.6.9. 343 (ZusatzPST)

**Feldnummer:** 343

**Indikator:** blank

**Mehrfachnennung:** nein

**Inhalt:** Zusätze zum 1. Parallelsachtitel

Das Feld enthält einen oder mehrere Zusätze zum 1. Parallelsachtitel. Als Zusätze werden Erläuterungen, Erweiterungen oder Einschränkungen des Parallelsachtitels bezeichnet.

Die Feldstruktur entspricht Feld 335.

2.2.6.10. 344 (PST2\_AF)

**Feldnummer:** 344

**Indikator:** blank

**Mehrfachnennung:** nein

**Inhalt:** 2. Parallelsachtitel in Ansetzungsform

**siehe auch:** Feld 340

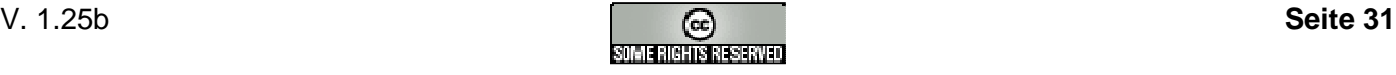

2.2.6.11. 345 (PST2) **Feldnummer:** 345 **Indikator:** blank **Mehrfachnennung:** nein **Inhalt:** 2. Parallelsachtitel in Vorlageform oder Mischform **siehe auch:** Feld 341 2.2.6.12. 346 (UrheberPST2)

**Feldnummer:** 346

**Indikator:** blank

**Mehrfachnennung:** nein

**Inhalt:** Zu ergänzende Urheber zum 2. Parallelsachtitel

**siehe auch:** Feld 342

2.2.6.13. 347 (ZusatzPST2)

**Feldnummer:** 347

**Indikator:** blank

**Mehrfachnennung:** nein

**Inhalt:** Zusätze zum 2. Parallelsachtitel

**siehe auch:** Feld 343

2.2.6.14. 359 (VerVorlage)

**Feldnummer:** 359

**Indikator:** blank

**Mehrfachnennung:** nein

**Inhalt:** Verfasserangabe / statement of responsibility

Das Feld enthält die Angabe von Verfassern, Urhebern und sonstigen beteiligten Personen und Körperschaften, die sich auf den Hauptsachtitel oder die Parallelsachtitel beziehen.

Sind mehrere Personen oder Körperschaften mit gleicher Funktion und ohne verbindende Wendung genannt, so werden sie durch "\_;\_" (Blank, Semikolon, Blank) getrennt. Sind sie mit verschiedener Funktion und ohne verbindende Wendungen genannt, so werden sie durch ".\_" (Punkt, Bank) getrennt.

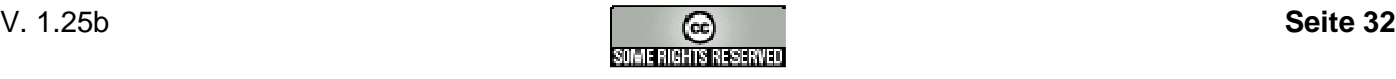

#### **Beispiele:**

von Wendy Cope. Mit Bildern von Sally Kindberg hrsg. von Dietmar Rost u. Joseph Machalke von Helmut Berding. Hrsg. von Hans-Ulrich Bach

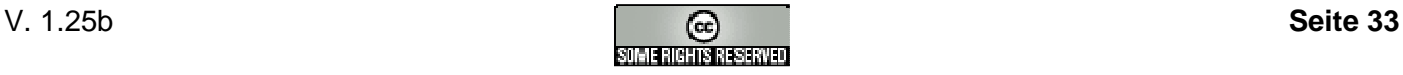

## **2.2.7. Veröffentlichungsvermerk, Umfang, Beigaben 400-437**

2.2.7.1. 403 (Ausgabe)

**Feldnummer:** 403

**Indikator:** blank

**Mehrfachnennung:** nein

**Inhalt:** Ausgabebezeichnung / edition area

Das Feld enthält die Ausgabebezeichnung in Vorlageform (z.B. Auflage, Ausgabe, Zählung nach Tausenden, Nachdruck, Neudruck, Faksimile-Ausgabe) oder Ausgabebezeichnungen, die durch sachliche und/oder formale Aussagen erläutert sind (z.B. Ausgabe für Lehrer, wissenschaftliche Ausgabe).

Angaben (z.B. Beigaben, erläuternde Zusätze, sonstige beteiligte Personen oder Körperschaften), die mit der Ausgabebezeichnung in Verbindung stehen, werden als Teil der Ausgabebezeichnung angeführt.

Zusätzliche Angaben werden mit ",\_" (Komma, Blank) an die Ausgabebezeichnung angeschlossen.

Die Angabe sonstiger beteiligter Personen oder Körperschaften wird mit "\_/\_" (Blank, Schrägstrich, Blank) angeschlossen.

#### **Beispiele:**

3., durchges. Aufl. 6. - 10. Tsd. 2. Aufl., Stand: 21.12.93 2., von Andreas Müller neubearb. Aufl. 5. Aufl. / unter Mitarb. von Th. Schmitt

2.2.7.2. 410 (Ort)

**Feldnummer:** 410

**Indikator:** blank

**Mehrfachnennung:** nein

**Inhalt:** Erscheinungsort / place of publication; printing place

Das Feld enthält den Erscheinungsort(en) des Verlegers, Druckers usw. oder die Angabe sonstiger Veröffentlichungs-, Vertriebs- oder Auslieferungsorte in Vorlageform.

Der Erscheinungsort wird mit Zusätzen, die einen Ortsteil oder die geographische Lage näher beschreiben, wiedergegeben.

Sind zwei Erscheinungsorte genannt, werden diese durch "\_;\_" (Blank, Semikolon, Blank) getrennt.

Weggelassene Erscheinungsorte werden durch "[u.a.]" gekennzeichnet.

Bemerkungen und Ergänzungen werden in "[ ]" (eckige Klammern) eingeschlossen.

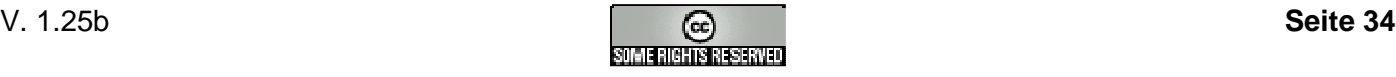

#### **Beispiele:**

Frankfurt am Main Olten ; Freiburg im Breisgau Heidelberg [u.a.] Neustadt/Saale Berlin-Charlottenburg

2.2.7.3. 412 (Verlag)

**Feldnummer:** 412

**Indikator:** blank

#### **Mehrfachnennung:** nein

**Inhalt:** Verlag / publisher

Das Feld enthält den Namen des Verlages. Er wird in der Sprache und Form der Vorlage wiedergegeben; dabei entfallen alle zur Unterscheidung nicht erforderlichen Zusätze.

Enthält die Verlagsbezeichnung einen Familiennamen als Firmenträger, so genügt die Angabe dieses Familiennamens.

Angegebene Vornamen stehen mit "¬" (Nichtsortierzeichen) dem Vornamen voran.

Weggelassene Namen werden durch "[u.a.]" gekennzeichnet.

Bemerkungen und Ergänzungen werden in "[ ]" (eckige Klammern) gesetzt.

Von mehreren Verlegern wird nur der typographisch hervorgehobene, sonst nur der zuerst genannte, angegeben.

#### **Beispiele:**

Deutscher Taschenbuch-Verlag **Dt. Taschenbuch-Verl.** Apha-Druck **Alpha-Dr**. Wolfgang Schmidt-Verlag **¬W. Schmid** Böhlhaus Nachfolger **Böhlau**  Verlag Klasing & Co. GmbH **Klasing** Econ-Verlag GmbH **Econ** 

2.2.7.4. 425 (Jahr)

**Feldnummer:** 425

**Indikator:** blank

#### **Mehrfachnennung:** nein

**Inhalt:** Erscheinungsjahr / year of publication; date of publication

Das Feld enthält die Angabe von Erscheinungsjahr oder Angaben, die ein fehlendes Erscheinungsjahr ersetzen (z.B. Copyright-Jahr, Druckjahr).

Das Erscheinungsjahr wird in arabischen Ziffern angegeben.

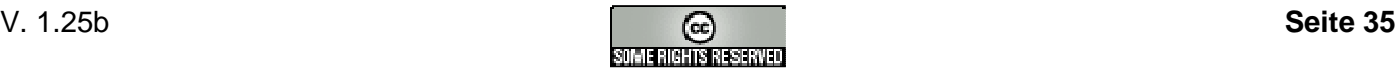

Bemerkungen und Ergänzungen werden in "[ ]" (eckige Klammern) gesetzt.

**Beispiele:**

1948 c 1960 [ca. 1960] o. J.

**siehe auch:** Feld 425p

2.2.7.5. 425p

**Feldnummer:** 425

**Indikator:** p

**Mehrfachnennung:** nein

**Inhalt:** Publikationsdatum bei Tonträgern (P-Datum) / year of publication of sound carrier

Das Feld das Publikationsdatum bei Tonträgern.

Das P-Datum wird in arabischen Ziffern angegeben und wird mit "P\_" (P, Blank) eingeleitet.

Bemerkungen und Ergänzungen werden in "[ ]" (eckige Klammern) gesetzt.

#### **Beispiel:**

P 1960

**siehe auch:** Feld 425

2.2.7.6. 433 (Umfang)

**Feldnummer:** 433

**Indikator:** blank

#### **Mehrfachnennung:** nein

**Inhalt:** Umfangsangabe / extent of item

Das Feld enthält die Umfangsangabe. Sie besteht aus den der Vorlage zu entnehmenden Ziffern oder Buchstaben der Zählung (Seiten-, Spalten-, Blattzählung, Stimmen (bei Partituren) oder entsprechende Angaben zu besonderen Materialien) und der Benennung "Seiten", "Blätter", "Spalten" o.ä. Es wird jeweils die letzte gezählte Seite angegeben.

Mehrere vorliegende Zählungen werden mit ",\_" (Komma, Blank) getrennt.

Die Benennung steht hinter der Zählung, es sei denn, die Zählung beginnt nicht mit 1 oder es werden Buchstaben verwendet. In diesen Fällen rückt die Benennung vor die Zählung. Fehlt in der Vorlage die Zählung, müssen für die Aufnahme bei einseitigem Druck die Blätter, bei beidseitigem Druck die Seiten gezählt werden; eine solche Zählung wird mit "[30] Bl." oder "[200] S." wiedergegeben.

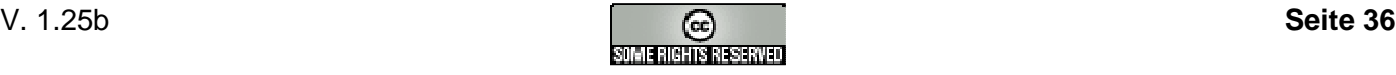
Bei Loseblatt-Ausgaben wird keine Zählung aufgeführt, an ihre Stelle tritt der Vermerk "Losebl.-Ausg." Bei Videos werden die Anzahl der Videokassetten, das System (z.B. VHS) sowie die Spieldauer angegeben. Bei Compactdiscs (CD) und Kassetten (MC) wird die Anzahl der Compactdiscs bzw. Kassetten angegeben. Bei Spielen wird die Anzahl der Spiele angegeben. Die Auflistung der aktuell vorhandenen Einzelteile erfolgt in Feld 750p.

Außerdem werden in diesem Feld spezifische Materialbenennungen angegeben.

Bemerkungen und Ergänzungen werden in "[ ]" (eckige Klammern) gesetzt.

#### **Beispiele:**

Bl. A - K, 90 S. [circa 100] S. XX S., S. 314-520 50 S., 300 Sp., 15 Bl. 5 Schallpl. in Kassette 1 Kt. in 5 Teilen 2 Kt. auf Vorder- u. Rücks. 1 MC 1 CD 1 Videokassette VHS (ca. 50 Min.)

**siehe auch:** Feld 750p

2.2.7.7. 434 (Illustration)

#### **Feldnummer:** 434

**Indikator:** blank

#### **Mehrfachnennung:** nein

**Inhalt:** Illustrationsangabe / illustration statement

Das Feld enthält die Angabe von Illustrationen (z.B. Abbildungen, graphische Darstellungen, Karten, Notenbeispiele) und technische Angaben zu Tonträgern.

Mehrere Angaben werden mit ", " (Komma, Blank) getrennt.

Bemerkungen und Ergänzungen werden in "[ ]" (eckigen Klammern) gesetzt.

#### **Beispiele:**

Ill., graph. Darst., Kt. überwiegend Ill. zahlr. Ill. u. graph. Darst., Kt. Dolby 45 UpM mono 9,5 cm/s stereo

## 2.2.7.8. 435 (Format)

**Feldnummer:** 435

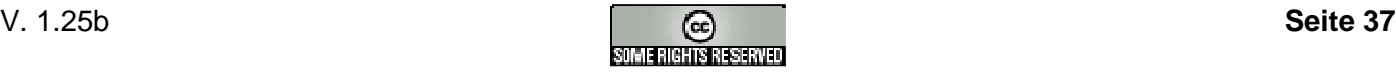

### **Indikator:** blank

#### **Mehrfachnennung:** nein

**Inhalt:** Formatangabe / format specification

Das Feld enthält Maßangaben zu Büchern, kartographischem Material und Tonträgern.

Zwei- und mehrdimensionale Maße werden mit "\_x\_" (Blank, Malzeichen, Blank) angegeben.

Mehrere Angaben werden mit ",\_" (Komma, Blank) getrennt.

#### **Beispiele:**

27 cm 23 x 25 cm 90 x 50 cm, gefaltet Gesamtgr. 80 x 120 cm, je Teil 20 x 40 cm

## 2.2.7.9. 437 (Begleitmaterial)

#### **Feldnummer:** 437

**Indikator:** blank

#### **Mehrfachnennung:** nein

**Inhalt:** Begleitmaterial / accompanying material

Das Feld enthält die Angabe von lose beigefügten Begleitmaterialien (z.B. Wörterverzeichnisse, Bildmaterial, Karten, Schallplatten, Mikrofiches, usw.).

Mehrere Angaben werden mit ",\_" (Komma, Blank) getrennt.

Bemerkungen und Ergänzungen werden in "[ ]" (eckigen Klammern) gesetzt.

#### **Beispiele:**

2 Schallpl. Lösungsh. Dt. u. engl. Zsfassung, 11 S.

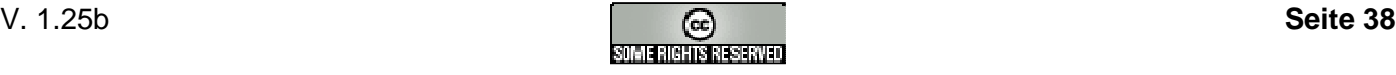

## **2.2.8. Gesamttitelangaben 451-496**

2.2.8.1. 451 (Reihe)

**Feldnummer:** 451

**Indikator:** blank

#### **Mehrfachnennung:** nein

**Inhalt:** 1. Gesamttitel (Serie/Reihe) / 1st common title (series title)

Das Feld enthält den 1. Gesamttitel einer Serie oder Reihe in Vorlageform.

Die Reihenbezeichnung ist meist auf der Katalogkarte oder im Buch selbst in Klammern angegeben.

Ansetzungsformen werden - eckig geklammert ("[ ]") - in unmittelbarem Anschluss an die Vorlageform eingefügt; die Vorlageform wird mit "¬ ¬" (Nichtsortierzeichen) versehen.

Verfasser und zu ergänzende Urheber werden mit "\_/\_" (Blank, Schrägstrich, Blank) angeschlossen.

Vor jeder Abteilung, Unterreihe oder fortlaufenden Beilage stehet "\_:\_" (Blank, Dopperlpunkt, Blank).

Die Bandangabe wird mit "\_;\_" (Blank, Semikolon, Blank) angeschlossen.

#### **Beispiele:**

Berichte der Planungsabteilung / VDI ; 22 History and theory ; 1,1 Wissenschaft und Gegenwart : jur. Reihe ; 3 Kunst im ¬20.¬ [zwanzigsten] Jahrhundert; 3

2.2.8.2. 461 (Reihe2)

#### **Feldnummer:** 461

**Indikator:** blank

#### **Mehrfachnennung:** nein

**Inhalt:** 2. Gesamttitel (Serie/Reihe) / 2nd common title (series title)

**siehe auch:** Feld 451

2.2.8.3. 471 (Reihe2)

## **Feldnummer:** 471

**Indikator:** blank

**Mehrfachnennung:** nein

**Inhalt:** 3. Gesamttitel (Serie/Reihe) / 3rd common title (series title)

**siehe auch:** Feld 451

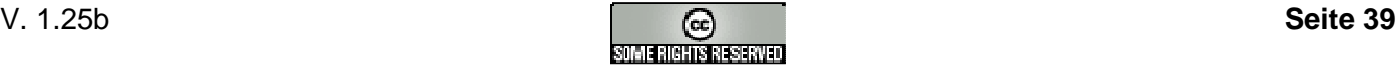

## **2.2.9. Fußnoten 501-539**

2.2.9.1. 501 (Fußnote)

**Feldnummer:** 501

**Indikator:** blank

**Mehrfachnennung:** nein

**Inhalt:** Fußnoten / further description details; footnotes

Das Feld enthält eine Sammlung von nicht aufgegliederten Fußnoten. Insbesondere enthält das Feld Übersetzungshinweise.

Das Feld wird auch verwendet für Fußnoten, die nicht differenziert werden können.

Trennzeichen zwischen den einzelnen Angaben ist ".\_-\_" (Punkt, Blank, Gedankenstrich, Blank).

#### **Beispiele:**

Aus dem Amerik. übers.

Bis 9. Aufl. als Ullstein-Buch Nr. 32014. - Lizenzausgabe des Propyläen-Verl., Berlin Auf d. Rücken als Verf. genannt: Weismayer. - Auf d. Umschlag: Dexinger-Staudinger. - Wahle-Weismayer

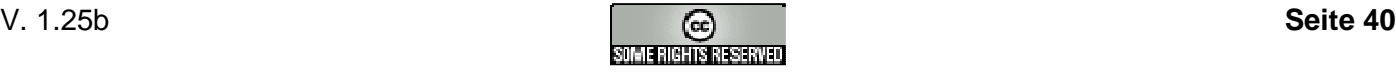

## 2.2.9.2. 517 (Bibelstelle)

**Feldnummer:** 517

**Indikator:** blank

#### **Mehrfachnennung:** nein

**Inhalt:** Bibelstelle

Das Feld enthält Verweise auf eine Bibelstelle.

Mehrere Einträge werden mit "; " (Semikolon, Blank) abgetrennt. Eine Bibelstelle hat folgende Form: Nummer des Buches (wenn es mehrere Bücher mit gleichen Namen gibt) + " " (Blank) + Name des Buches + " " (Blank) + Nummer des Kapitels (zweistellig) + "," (Koma) + Angabe der Verse (Vers-Vers.)

#### **Beispiele:**

1 Kor 15,3-7 5 Mo 1,1-5; 6,1-25 Mk 16,1-8; Mt 28,16-20; Lk 24,36-49; Joh 20,19-29

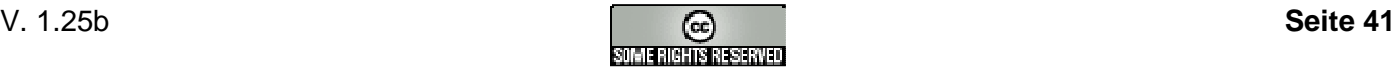

## **2.2.10. Standardnummern 540-589**

2.2.10.1. 540a (ISBN)

**Feldnummer:** 540

**Indikator:** a

**Mehrfachnennung:** nein

**Inhalt:** Internationale Standardbuchnummer / International Standard Book Number (ISBN)

Das Feld enthält die ISBN (formal richtig), einschließlich erklärender Zusätze zur ISBN sowie Einbandart und Preisangabe.

Die Nummer wird eingeleitet durch die Zeichenfolge "ISBN". Ihre einzelnen Teile (Gruppennummer, Verlagsnummer, Titelnummer und Prüfziffer) sollten durch Bindestriche voneinander getrennt sein.

Die Einbandart wird mit "\_" (Blank) eingeleitet.

Die Preisangabe wird mit "\_:\_" (Blank, Doppelpunkt, Blank) eingeleitet.

Ergänzungen bzw. Erläuterungen werden in "\_(...)" (Blank, runde Klammern) eingeschlossen.

#### **Beispiele:**

ISBN 0-7131-1646-3 ISBN 3-486-21584-1 Pp: DM 49.80

ISBN 978-3-87318-556-2

2.2.10.2. 540z

**Feldnummer:** 540

**Indikator:** z

**Mehrfachnennung:** nein

**Inhalt:** Einband- und/oder Preisangabe, wenn keine ISBN vorhanden

Das Feld enthält Einbandart und Preisangabe, wenn keine ISBN vorhanden ist.

Die Preisangabe wird mit "\_:\_" (Blank, Doppelpunkt, Blank) eingeleitet.

Ergänzungen bzw. Erläuterungen werden in "\_(...)" (Blank, runde Klammern) eingeschlossen.

#### **Beispiele:**

kt. Pp: DM 49.80

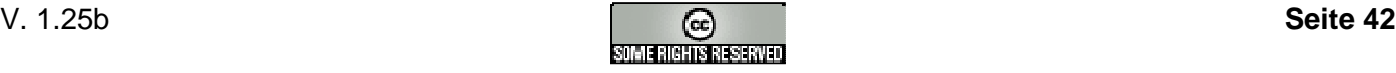

2.2.10.3. 541a (ISMN)

**Feldnummer:** 541

**Indikator:** a

**Mehrfachnennung:** nein

**Inhalt:** Internationale Standardnummer für Musikalien (ISMN)

Das Feld enthält die ISMN (formal richtig), einschließlich erklärender Zusätze zur ISMN sowie Einbandart und Preisangabe.

Die Nummer wird eingeleitet durch die Zeichenfolge "ISMN". Ihre einzelnen Teile (Gruppennummer, Verlagsnummer, Titelnummer und Prüfziffer) sollten durch Bindestriche voneinander getrennt sein.

Die Einbandart wird mit " " (Blank) eingeleitet.

Die Preisangabe wird mit "\_:\_" (Blank, Doppelpunkt, Blank) eingeleitet.

Ergänzungen bzw. Erläuterungen werden in "\_(...)" (Blank, runde Klammern) eingeschlossen.

#### **Beispiele:**

ISMN M-345-24680-5 ISMN M-321-76546-7 Pp: DM 49.80

2.2.10.4. 541z

**Feldnummer:** 541

**Indikator:** z

**Mehrfachnennung:** nein

**Inhalt:** Einbart und/oder Preisangabe für Musikalien, wenn keine ISMN vorhanden

Das Feld enthält Einbandart und Preisangabe, wenn keine ISMN vorhanden ist.

Die Preisangabe wird mit ": " (Blank, Doppelpunkt, Blank) eingeleitet.

Ergänzungen bzw. Erläuterungen werden in "\_(...)" (Blank, runde Klammern) eingeschlossen.

#### **Beispiele:**

kt. Pp: DM 49.80

2.2.10.5. 542a (ISSN)

**Feldnummer:** 542

**Indikator:** a

**Mehrfachnennung:** nein

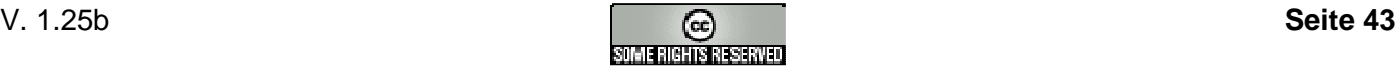

**Inhalt:** Internationale Standardnummer für fortlaufende Sammelwerke / International Standard Serial Number (ISSN)

Das Feld enthält die ISSN (formal richtig), ggf. einschließlich Key Title, Einbandart und Preisangabe.

Die Nummer wird eingeleitet durch die Zeichenfolge "ISSN". Die beiden Teile der ISSN werden durch Bindestriche voneinander getrennt.

Der Key Title wird mit " = " (Blank, Gleichheitszeichen, Blank) eingeleitet.

Die Einbandart wird mit "\_" (Blank) eingeleitet.

Die Preisangabe wird mit "\_:\_" (Blank, Doppelpunkt, Blank) eingeleitet.

Ergänzungen bzw. Erläuterungen werden in "\_(...)" (Blank, runde Klammern) eingeschlossen.

#### **Beispiele:**

ISSN 0044-2909 = Zeitschrift für Kinderchirurgie und Grenzgebiete

### 2.2.10.6. 542z

#### **Feldnummer:** 542

**Indikator:** z

#### **Mehrfachnennung:** nein

**Inhalt:** Einbart und/oder Preisangabe für fortlaufende Sammelwerke, wenn keine ISSN vorhanden

Das Feld enthält Einbandart und Preisangabe, wenn keine ISSN vorhanden ist.

Die Preisangabe wird mit "\_:\_" (Blank, Doppelpunkt, Blank) eingeleitet.

Ergänzungen bzw. Erläuterungen werden in "\_(...)" (Blank, runde Klammern) eingeschlossen.

#### **Beispiele:**

kt. Pp: DM 49.80

#### 2.2.10.7. 544 (Signatur)

#### **Feldnummer:** 544

**Indikator:** blank

#### **Mehrfachnennung:** nein

**Inhalt:** Signatur / class mark

Das Feld enthält die Signatur, d.h. alle Informationen die sich auf dem Rückenschild befinden, eines ausleihbaren Mediums.

#### **Hinweis:**

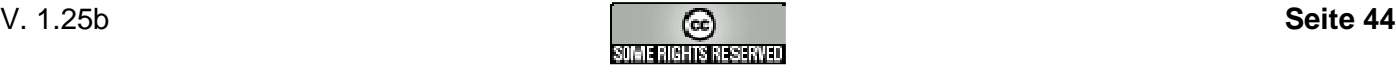

Bei der SKB-E setzt sie sich bei Sachbüchern aus der ersten Notation und den ersten fünf Buchstaben des Ordnungswortes zusammen. Bei Erzählender Literatur (SL, KO, KM) besteht sie nur aus den ersten fünf Buchstaben des Ordnungswortes. Bei Bilderbüchern (KK) bleibt das Feld Signatur leer. Das Ordnungswort ist bei Verfasserwerken der Name des ersten Verfassers.

Gibt es keine Verfasser oder mehr als 3 Verfasser, so ist das Ordnungswort der Hauptsachtitel; es handelt sich dann um ein Sachtitelwerk. Hierbei werden bestimmte und unbestimmte Artikel als nicht relevante Ordnungswörter nicht berücksichtigt.

Bei Biographien (Bi 2 bzw. Notationen der SKB-E die mit 0 enden) wird der Name des Biographierten als Ordnungswort genommen.

2.2.10.8. 544a

**Feldnummer:** 544a

**Indikator:** blank

**Mehrfachnennung:** nein

**Inhalt:** Signatur

Das Feld enthält die Signatur eines nicht verleihbaren Mediums (Präsenzexemplar).

**siehe auch:** Feld 544

2.2.10.9. 551 (BestNr)

**Feldnummer:** 551

**Indikator:** blank

**Mehrfachnennung:** nein

**Inhalt:** Best.-Nr. / publisher's number

Das Feld enthält eine verlagsspezifische Nummer, die für die Musikalien oder den Musiktonträger vergeben wurde. Die Nummer wird ohne einleitende Wendung (z.B. Best.-Nr., Pl.-Nr., Prod.-Nr. etc) angegeben.

#### **Beispiele:**

413989-1 413989-4 Teldec 9031-75859-2 CDC 7 54493 2 92003 Vertigo 514 766-4

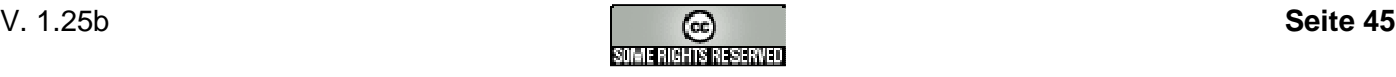

## **2.2.11. Herkunft (Quelle) 590-599**

2.2.11.1. 599b (BSN)

**Feldnummer:** 599

**Indikator:** b

**Mehrfachnennung:** nein

**Inhalt:** Identifikationsnummer des Zentralkataloges (BSN)

Das Feld enthält die Identifikationsnummer des Werkes im gemeinsamen Zentralkatalog von Schleswig-Holstein.

**Beispiele:**

68114 340484 53904

**Anmerkung:** Dieses Feld des Datenformates Schleswig-Holstein ist nur für die Büchereien in Schleswig-Holstein relevant.

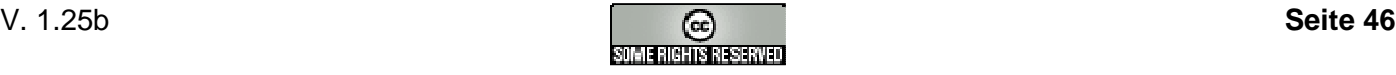

# **2.2.12. Elektronische Ressource 655u**

**Feldnummer:** 655

**Indikator:** u

**Mehrfachnennung:** nein

**Inhalt:** Adresse für eine elektronische Ressource

Das Feld enthält die elektronische Adresse für eine elektronische Ressource (Link) in Form der URL (Uniform Resource Locator, engl. "einheitlicher Ortsangeber für Ressourcen"), ein standardisiertes Adressierungsformat für Ressourcen in Computernetzwerken. Diese setzt sich wie folgt zusammen:

- 1) Protokolltyp (z.B. "http://" oder "file://"),
- 2) dem Namen des Server (z.B. "www.ibtc.de"), bei lokalen Dateien bleibt dieser Eintrag leer (""),
- 3) Trennzeichen "/" und
- 4) dem Namen der elektronischen Ressource inkl. dem absolutem Pfadnamen (z.B. "pub/sbc.pdf" bzw. "c:/dokumente/sbc.pdf") zusammen.

## **Protokolltyp:**

- http:// Das Ziel des Verweises ist eine elektronische Ressource auf einem WWW-Server.
- file:// Das Ziel des Verweises ist eine lokale elektronische Ressource, in der Regel eine Datei.
- ftp:// Das Ziel des Verweises ist eine Datei auf einem FTP-Server.
- news:// Das Ziel des Verweises ist eine Newsgroup (Nachrichtengruppe im Internet).

Bei Verweisen auf eine lokale Datei werden immer absolute Pfadnamen (z.B. c:/dokumente/sbc.pdf) und nicht relative Pfadnamen (z.B. ../dokumente/sbc.pdf) verwendet. Verzeichnisse werden mit dem normalen Schrägstrich "/" markiert, nicht wie bei DOS/Windows mit dem Backslash "\" (auch, wenn der lokale Rechner ein DOS/Windows-Rechner ist).

#### **Beispiele:**

http://www.ibtc.de/pub/sbc.pdf file:///c:/dokumente/sbc.pdf ftp://ftp.ibtc.de/pub/sbc.pdf news://news.ibtc.de/local.bvs.public

#### **Anmerkungen:**

- Im Hauptsachtitel in Vorlageform (331) sollte am Ende "[Elektronische Ressource]" stehen.
- Bei nicht lokalen elektronischen Ressourcen empfiehlt sich das Sichtungsdatum in die Fußnote (501) einzutragen: "Gesehen am: TT.MM.JJJJ".

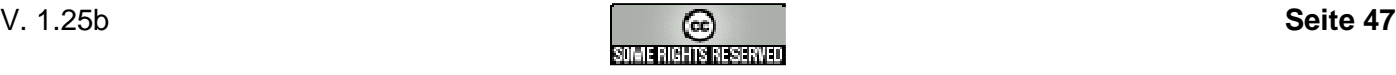

# **2.2.13. Sacherschließung 7--**

2.2.12.1. 700 (Notation\*)

**Feldnummer:** 700

**Indikator:** blank

### **Mehrfachnennung:** ja

**Inhalt:** Notation / notation

Das Feld enthält die Notation/Systematik des Mediums.

Das Feld hat eine variable Struktur, wobei die einzelnen Datenelemente und durch ihre Stellung innerhalb des Feldes identifiziert werden und dem Trennzeichen "|" getrennt. Nicht zutreffende Angaben werden mit Blank besetzt. Das Aufführen von Trennzeichen nach der letzten anzugebenden Information ist nicht erforderlich.

1. Datenelement:

Das Datenelement enthält die Notation

#### 2. Datenelement:

Die Kennziffer des Klassifikationssystems (numerisch):

- 1: SKB/SKB-E
- 2: SKB
- 3: SKB-E
- 4: SEB

#### **Beispiele:**

SL Bi 2 - Meier, Hans Pr 2.1 KO K<sub>O</sub> Li 3.30-Camus, Albert / Li 3.330-Camus, Albert|1  **SKB:** Li 3.30 - Camus, Albert **SKB-E:** Li 3.330 - Camus, Albert Na 7.3 54|1  **SKB:** Na 7.3 **SKB-E:** Na 7.354 Na 7.3 1|1  **SKB:** Na 7.3 **SKB-E:** Na 7.31

#### **Anmerkung:**

Bei Datenlieferung des Borromäusverein beim Import beachten bzw. Kennziffer 1 im 2. Datenelement:

- SKB: alles ab dem Spatium bzw. dem Querstrich (bei Biographien) löschen.
- SKB-E: nur das Spatium bzw. alles bis zum Querstrich (bei Biographien) löschen.

2.2.13.2. 700s (IK\*)

**Feldnummer:** 700

**Indikator:** s

**Mehrfachnennung:** ja

**Inhalt:** Interessenkreis

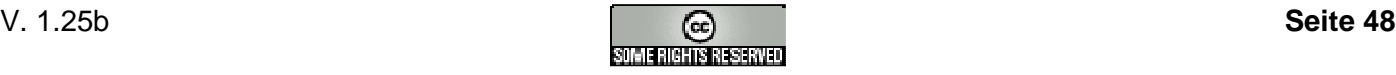

Das Feld enthält die Interessenkreise.

## **Beispiele:**

Krimi Großdruck

## 2.2.13.3. 700t (Alter)

**Feldnummer:** 700

**Indikator:** t

## **Mehrfachnennung:** nein

**Inhalt:** Altersangabe

Das Feld enthält die unverbindliche Altersangabe bei Kinder- und Jugendliteratur.

## **Beispiele:**

18 ab 16 ab 18 J.

**siehe auch:** Feld 088

2.2.13.4. 710 (Schlagwort\*)

**Feldnummer:** 710

**Indikator:** blank

## **Mehrfachnennung:** ja

**Inhalt:** Schlagwort / subject heading

Das Feld enthält ein einzelnes Schlagwort oder Schlagwörter, die mit ";\_" (Semikolon, Blank) abgetrennt sind.

## **Beispiele:**

Münster <Westf.>; Religion Stahlhochbau; Norm Weihnachten

## 2.2.13.5. 750c (Annotation)

**Feldnummer:** 750

**Indikator:** c

**Mehrfachnennung:** nein

**Inhalt:** Kurzannotation / note; annotation

Das Feld enthält eine kurze Inhaltsangabe bzw. die Katalogkartenannotation.

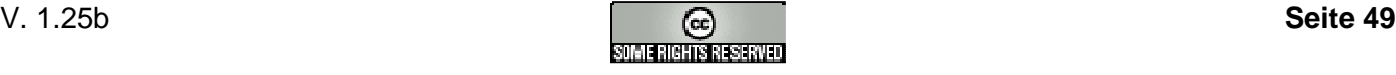

#### **Beispiel:**

Ein von den Russen manipulierter Asteroid befindet sch auf Kollisionskurs mit den USA. Nur wenige Tage bleiben einem Spezialisten-Team, um die tödliche Gefahr abzuwenden.

2.2.13.6. 750f (Rezension)

**Feldnummer:** 750

**Indikator:** f

#### **Mehrfachnennung:** nein

#### **Inhalt:** Rezension / review

Das Feld enthält die Rezension bzw. bibliothekarische Begutachtung.

#### **Beispiel:**

Ein Gruppe internationaler Weltraumspezialisten, unter ihnen der britische Astronom Dr. Webb, soll im Auftrag des CIA einen Asteroiden mit dem Codenamen "Nemesis" aufspüren, der von den Russen auf Kollisionskurs mit dem USA gebracht worden ist. Den Spezialisten bleiben zur Lokalisierung des manipulierten Himmelskörpers nur 5 Tage. Nach Ablauf dieser Frist droht das Pentagon dem Kreml mit dem atomaren Erstschlag. In einem verschwundenen, 400 Jahre alten Manuskript eines Mönchs namens Vincenzo, der wegen seines astronomischen Weltbildes von der Inquisition verfolgt wurde, findet Webb Hinweise auf den aus der Bahn geratenen Riesen-Asteroiden. Auf seiner Jagd nach Nemesis deckt er ein gefährliches Komplott führender Militärs im Pentagon auf.

Ein äußerst spannender Science-Thriller aus der Feder des international bekannten Asteroidenforschers Bill Napier. Breite Empfehlung.

2.2.13.7. 750p (InhaltSpiel)

**Feldnummer:** 750

**Indikator:** p

**Mehrfachnennung:** nein

**Inhalt:** Inhaltsübersicht bei Spielen / contents of the game

Das Feld enthält die Übersicht der tatsächlich vorhandenen Einzelteile eines Spieles mit Anmerkungen über verlorene Teile usw.

#### **Beispiele:**

1 Anleitung, 1 Würfel, 1 Spielbrett, 4 Spielkegel

**siehe auch:** Feld 050, Feld 433

**Anmerkung:** Dieses Feld ist nicht bei ekz-MAB2 definiert.

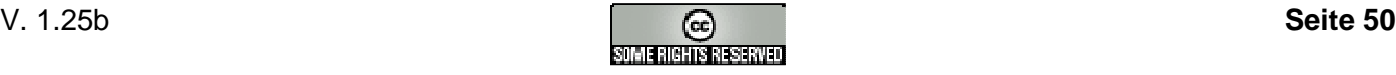

2.2.13.8. 750z (InhaltZeitschrift\*)

**Feldnummer:** 750

**Indikator:** z

## **Mehrfachnennung:** ja

**Inhalt:** Inhaltsangabe zu einzelnen Ausgaben eines Zeitschriftenjahrganges / contents of an issue

Das Feld enthält die Inhaltsangabe einer Ausgabe einer Zeitschrift.

Es wird mit einer 3stelligen Zahl (dezimal, führende Nullen) und dem Trennzeichen "|" eingeleitet.

#### **Beispiele:**

001|Das All wird neu vermessen 001|Japan: Seidenraupen als billige Arzneimittelfabrik 001|Jordanien. 012|Sonnenfinsternis

**siehe auch:** Feld 050

**Anmerkung:** Dieses Feld ist nicht bei ekz-MAB2 definiert.

### 2.2.13.9. 760 (Eignung)

**Feldnummer:** 760

**Indikator:** blank

#### **Mehrfachnennung:** nein

**Inhalt:** Eignungskennzeichen / qualification

Folgende Feldinhalte sind möglich:

- Blank
- \* auch für Jugendliche ab 15 Jahren<br>• \*\* fordert fachliche oder literarische V
- \*\* fordert fachliche oder literarische Vorbildung<br>• \*\*\* Kann wegen der Thematik oder der Art der D
- Kann wegen der Thematik oder der Art der Darstellung Anstoß erregen (möglicherweise schockierender Inhalt)
- \*\*\*\* fordert kritische Leser

**Anmerkung:** Dieses Feld ist nicht bei ekz-MAB2 definiert, jedoch beim Borromäusverein. Der BV liefert nur "\*\*" oder "\*\*\*".

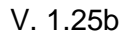

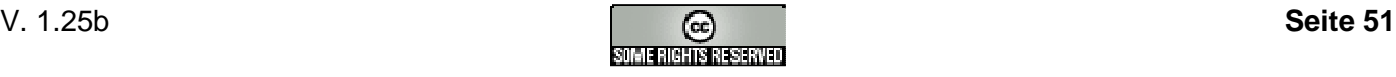

# **2.2.14. Bestandsfelder B01-B06 (Schleswig-Holstein)**

2.2.13.1. B01 (Signatur)

**Feldnummer:** B01

**Indikator:** blank

**Mehrfachnennung:** nein

**Inhalt:** Signatur

Das Feld enthält die Signatur:

- Belletristik nur mit alphabetischen Zeichen.
- Sachliteratur mit alphanumerischen Zeichen.

#### **Beispiele:**

GESCH 12,5 A **SCHNE SCHNEI** 

**Anmerkung:** Dieses Feld des Datenformates Schleswig-Holstein ist nur für die Büchereien in Schleswig-Holstein relevant.

2.2.14.2. B02 (Signaturzusatz)

**Feldnummer:** B02

**Indikator:** blank

**Mehrfachnennung:** nein

**Inhalt:** Signaturzusatz

Das Feld enthält einen Zusatz zur Signatur:

- Echte Signaturzusätze (= Aufkleber am Buchrücken), d.h. Interessenkreisaufkleber, die nicht standortbestimmend sind und eine Zusatzinformation am Buch darstellen.
- Bei eigenem Standort im Regalbereich ist die entsprechende Eingabe der Literaturabteilung erforderlich.
- BIOGRAPHIE wird nur bei einer Hauptstelle von ALLG 210 bis ALLG 265 vergeben.
- Die Differenzierung der Großdruckkennzeichnung wird ohne Leerzeichen angehängt.

Mehrere Zusätze werden mit " " (Blank) abgetrennt.

#### **Beispiele:**

**OSTERN WEIHNACHTEN** GROSSDRUCK+ GROSSDRUCK-**BIOGRAPHIE** BIOGRAPHIE GROSSDRUCK+

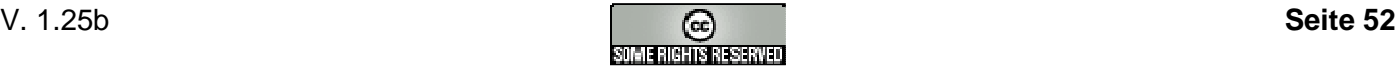

#### WEIHNACHTEN GROSSDRUCK-

**Anmerkung:** Dieses Feld des Datenformates Schleswig-Holstein ist nur für die Büchereien in Schleswig-Holstein relevant.

2.2.14.3. B03 (Literaturabteilung)

**Feldnummer:** B03

**Indikator:** blank

**Mehrfachnennung:** nein

**Inhalt:** Literaturabteilung

Das Feld enthält die Literaturabteilung:

- Die Sondergruppen und Sprachkürzel werden mit einem Bindestrich an die Hauptabteilung angehängt.
- Für die Kürzel werden alphabetische Großbuchstaben verwendet.
- Die max. Zeichenzahl ist 8.

#### **Beispiele:**

SLJ SLJ-MÄ

**Anmerkung:** Dieses Feld des Datenformates Schleswig-Holstein ist nur für die Büchereien in Schleswig-Holstein relevant.

#### 2.2.14.4. B04 (Medienart)

**Feldnummer:** B04

**Indikator:** blank

#### **Mehrfachnennung:** nein

**Inhalt:** Medienart

Das Feld enthält die Medienart:

- Die Sondergruppen und Sprachkürzel werden mit einem Bindestrich an die Hauptabteilung angehängt.
- Für die Kürzel werden alphabetische Großbuchstaben verwendet.

#### **Beispiele:**

C - K **MKA** 

**Anmerkung:** Dieses Feld des Datenformates Schleswig-Holstein ist nur für die Büchereien in Schleswig-Holstein relevant.

#### 2.2.14.5. B05 (Themenkreis)

#### **Feldnummer:** B05

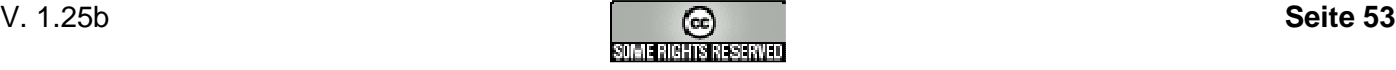

**Indikator:** blank

**Mehrfachnennung:** nein

**Inhalt:** Themenkreise

Das Feld enthält die Themenkreise:

- Schleswig-holsteinischer Themenkreisführer für Schöne Literatur der Erwachsenen sowie der für die Kinder und Jugendliche.
- Individuelle Kombinationsmöglichkeiten bei geographischen und Zeitaspekten.

Mehrere Themenkreise werden mit " " (Blank) abgetrennt.

**Beispiele:**

PO3 D9 EM JSG6 C2 13B

**Anmerkung:** Dieses Feld des Datenformates Schleswig-Holstein ist nur für die Büchereien in Schleswig-Holstein relevant.

2.2.14.6. B06 (LZB)

**Feldnummer:** B06

**Indikator:** blank

**Mehrfachnennung:** nein

**Inhalt:** Löschempfehlung bzw. LZB-Kennzeichnung

Das Feld enthält die Löschempfehlung bzw. LZB-Kennzeichnung.

**Beispiele:**

1 LZB

**Anmerkung:** Dieses Feld des Datenformates Schleswig-Holstein ist nur für die Büchereien in Schleswig-Holstein relevant.

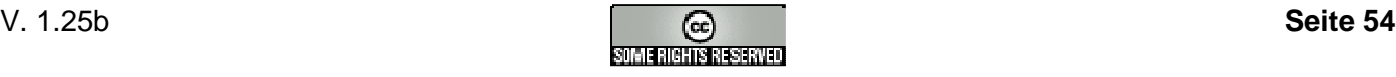

# **2.3. Normlisten**

# **2.3.1. Funktionsbezeichnung (Personen)**

Die Funktionsbezeichnung ergänzt den Namen der sonstigen Personen (Feld 100b usw.) durch seine Funktion innerhalb des Werkes. Folgende Funktionsbezeichnungen sind erlaubt:

- Adressat
- Angebl. Verf.
- Ausf.
- Bearb.
- Begr.
- Beitrag
- Bilder
- Choreogr.
- Darst.
- Dir.
- Drehb.
- Drehbuch
- Einf.
- Erl.
- Erzähler
- Forts.
- Foto
- Fotogr.
- Gefeierte Person
- Graphik
- Hrsg. d. Reihe
- Hrsg.
- Hörspielbearb.
- Idee
- Ill.
- Inszenierung
- Interpret
- Interviewer
- Kad.
- Kamera
- Kartograph
- Komment.
- Komp.
- Korresp.
- Mitarb.
- Mitverf.

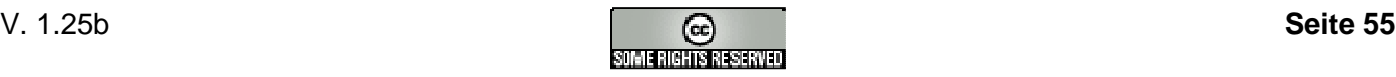

- Mitw.
- Moderator
- Musik
- Musik. Bearb.
- Mutmaßl. Verf.
- Nachf.
- Nachr.
- Nachtr.
- Nachw.
- Neubearb.
- Prod.
- Realisation
- Red.
- Regie
- Reporter
- Sammler
- **Sonst.**
- Sprecher
- Stecher
- Sänger
- Text
- Tänzer
- Verl.
- Vorl.
- Vorr.
- Vorw.
- Zeichner
- Übers.

Bei Verfassern (Feld 100 usw.) ist die Angabe folgender Funktionsbezeichnungen optional:

• **Verf.**

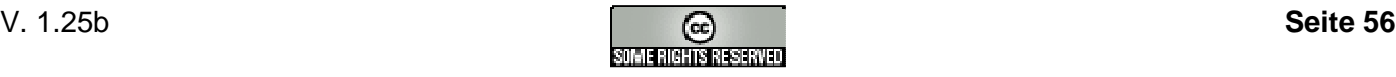

# **3. BAFO Daten-CD-Spezifikation**

Spezifikationen für die Erstellung einer CD-ROM mit BAFO-Online-Zugriff mittels ISBN/ISMN/ISSN auf die Daten bei der Katalogisierung. Mit diesem Verfahren ist es möglich, auf diese Daten direkt von CD-ROM zuzugreifen, ohne dass die Daten entsprechend installiert werden müssen.

- Es können mehrere Dateien (Datenpools) auf einer CD vorhanden sein.
- Es gibt eine Datei mit POOL.INI, die Informationen zu den Datenpools enthält und sich im ROOT-Verzeichnis der CD befindet.
- Es gibt eine Datei mit POOL.DBF und POOL.CDX, die Informationen zu den Datenpools enthält und sich im ROOT-Verzeichnis der CD befindet.
- Die Datenpools können in verschiedenen Verzeichnissen auf der CD vorhanden sein. Der Name des Verzeichnisses ist max. 8 Zeichen lang und enthält nur die Zeichen 0-9 und A-Z.

Für die Datenpools gilt jeweils:

- Jeder Datenpool enthält eine Datei mit den Mediendaten im MAB-Format. Die MAB-Datei hat in der Regel die Endung \*.MAB.
- Zu jedem Datenpool gibt es eine entsprechende Datei mit Endung \*.DBF, für die Indexsuche bei der Katalogisierung.
- Zu jedem Datenpool gibt es eine entsprechende Datei mit Endung \*.CDX, für die Indexsuche bei der Katalogisierung.

Beispiel-Inhalt:

POOL.INI POOL.DBF POOL.CDX daten\frb\FRB.MAB daten\frb\FRB.DBF daten\frb\FRB.CDX daten\msc\MSC.IMP daten\msc\MSC.DBF daten\msc\MSC.CDX daten\test\PC2.MAB daten\test\PC2.DBF daten\test\PC2.CDX

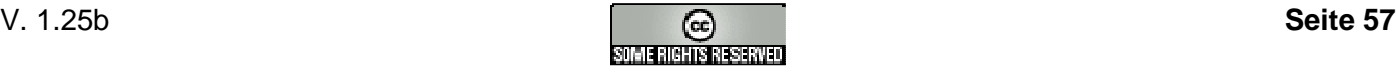

# **3.1. Die MAB-Datei**

Der Aufbau dieser Datei entspricht dem MAB2-Standard mit Zeichensatz CP850.

siehe auch: Grosse Datenpools

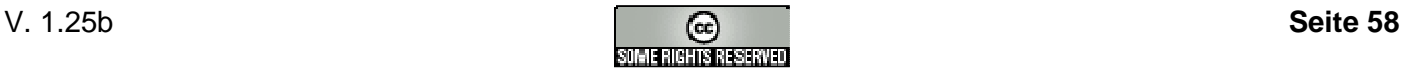

# **3.2. Die DBF-Datei**

## **DBF für den einzelnen Pool:**

Hier handelt es sich um eine Datei im dBase III-Format mit folgenden Feldinhalten:

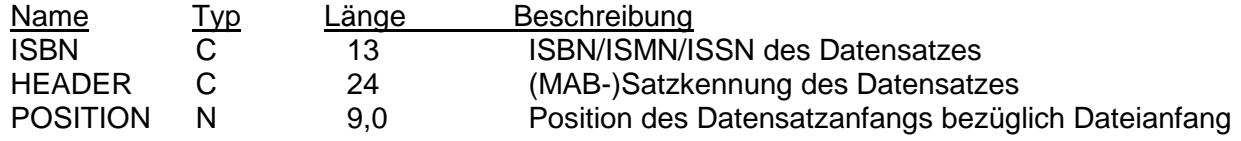

siehe auch: Grosse Datenpools

Im **Root-Verzeichnis der CD** gibt es neben der POOL.INI-Datei noch die Datei **POOL.DBF**, welche die Einträge der einzelnen Pool-DBF-Datei enthält. Dadurch wird der Zugriff während der Katalogisierung beschleunigt. Hier handelt es sich ebenfalls um eine Datei im dBase III-Format mit folgenden Feldinhalten:

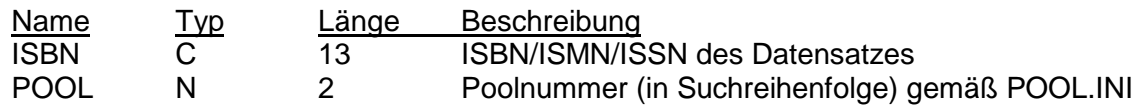

#### **Hinweis:**

Die ISBN/ISMN/ISSN wird ohne "-" angegeben.

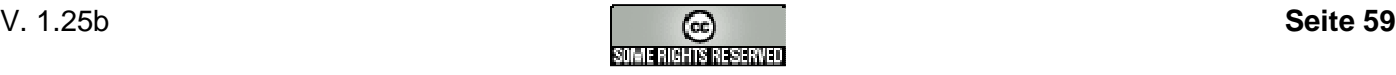

# **3.3. CDX-Datei**

## **PC2.CDX:**

Indexdatei im Fox-Pro-Format mit Index auf das Feld ISBN der Datei PC2.DBF bzw. POOL.DBF.

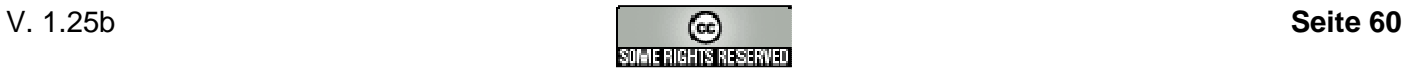

# **3.4. INI-Datei**

## **POOL.INI:**

Am Anfang der Datei befinden sich die Informationen zur CD selbst und die Auflistung der vorhandenen Pools, und zwar im folgenden Format:

[CD]

Name=<Name der CD> Stand=<Stand im Format JJJJMMTT;optional> Version=<Versionsangabe; optional>

[POOL]

<(Such-)Reihenfolge>=<Poolkürzel>

...

Die Informationen zu den Datenpools liegen im folgenden Format vor:

[<Poolkürzel>] Name=<Name des Datenpools> Stand=<Stand im Format JJJJMMTT> Level=<Qualität der Daten; 0=unbekannt, 1=sehr gut, 2=gut, etc.;optional> MABFile=<Dateiname der MAB-Datei inkl. Pfadangabe, relativ bezüglich der Position der INI-Datei> DBFFile=<Dateiname der DBF-Datei inkl. Pfadangabe, relativ bezüglich der Position der INI-Datei> CDXFile=<Dateiname der CDX-Datei inkl. Pfadangabe, relativ bezüglich der Position der INI-Datei>

- Jede Zeile wird mit der Satzendekennung X'0D0A' (Carriage return, Line feed [CR/LF]) abgeschlossen.
- Jeder Satz wird durch einen Trennsatz, der nur aus der Satzendekennung besteht, abgeschlossen.

Beispiel:

```
[CD] 
Name=Daten-CD 2003 
[Pool] 
1=FRB 
2 =EVBB00
3 = FST[EVBB00] 
Name=Evangelischer Buchberater 2000 
Stand=20001231 
Level=1MABFile=daten\ebb\evbb00b.mab 
DBFFile=daten\ebb\evbb00b.dbf 
CDXFile=daten\ebb\evbb00b.CDX 
[FRB] 
Name=Freiburg Mediendaten 
Stand=20010401 
Level = 2MABFile=daten\frb\frb.mab 
DBFFile=daten\frb\frb.dbf 
CDXFile=daten\frb\frb.CDX 
[FST]
Name=Fachstellendaten
```
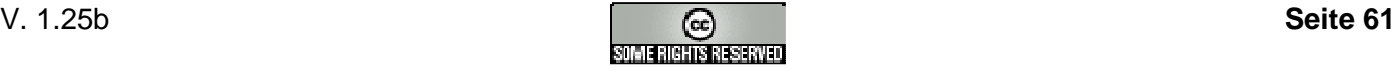

```
Stand=20031128 
MABFile=daten\fst\fst.mab 
DBFFile=daten\fst\fst.dbf 
CDXFile=daten\fst\fst.CDX
```
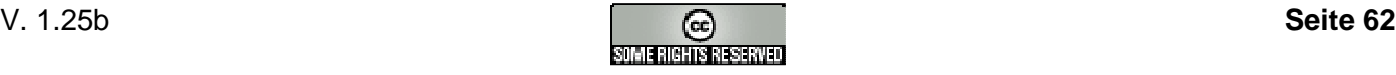

# **3.5. Grosse Datenpools**

In der Satzkennung des MAB-Formates ist die Datensatznummer 5stellig. Bei Datenpools auf CD-ROM können jedoch mehr als 99.999 Datensätze vorhanden sein. Um die Vorgaben der MAB-Satzkennung einzuhalten wird bei großen Datenpools auf CD-ROM folgendes Verfahren angewendet:

• Wird die Datensatznummer 99.999 überschritten, so beginnt die laufende Datensatznummer in der MAB-Satzkennung mit 0 (... 99.998, 99.999, 0, 1, 2 ...)

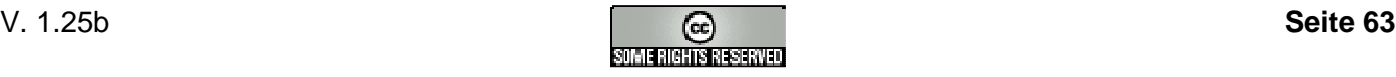

# **3.6. Datenträger**

Als Datenträger sind möglich:

- CD-ROM (Compact Disc-Read Only Memory), gepresste CD, Norm ISO 9660, "Yellow-Book"
- CD-R (Compact Disk Recordable), einmal beschreibbare CD, Norm ISO/IEC 13346, "Red-Book"
- CD-RW (Compact Disk-Rewritable), mehrfach beschreibbare CD, Norm ISO/IEC 13346, "Red-Book"
- DVD-ROM, gepresste 4.4 GB DVD, "DVD-5"
- DVD-ROM, gepresste 8.5 GB DVD, "DVD-9"

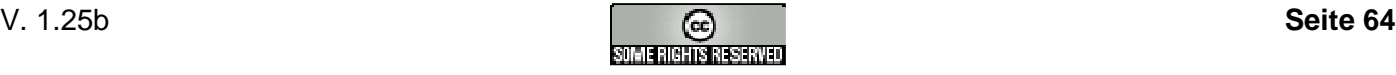

# **4. BAFO Datenträger-Spezifikation (Fernleihe/Buchblocks)**

Spezifikationen für die Lieferung einer Mediendaten-Datei (MAB-Datei) auf Disketten bei Fernleihe bzw. Buchblockausleihe.

- Die MAB-Datei wird mit dem PKZIP-kompatiblen Verfahren gepackt, mit einer Ende-Kennzeichnung versehen und auf Disketten verteilt.
- Auf der 1. Diskette gibt es eine INI-Datei, die u.a. Informationen über die MAB-Datei enthält.
- Die einzelnen Teile der komprimierten MAB-Datei werden fortlaufend durchnumeriert, beginnend mit 000.

1) MEDIEN.MAB -> 2) MEDIEN.ZIP -> 3) MEDIEN.000, MEDIEN.001, MEDIEN.002 usw.

#### Beispiel:

Diskette 1: MEDIEN.INI MEDIEN.000 Diskette 2: MEDIEN.001 Diskette 3: MEDIEN.002 usw.

Folgende Informationen (MAB-Felder) sind in der MAB-Datei obligatorisch:

- 081 (BNummer): Zugangsnummer (1. Datenelement)
- 084 (Besitzer): BAFO-Bibliothekskennziffer (1. Datenelement)
- 087 (Ausleihe): Rückgabedatum (2. Datenelement)
- 331 (HST): Hauptsachtitel

#### Beispiel:

```
### 00001nM2.01000024 h 
081 2000/0213 
084 1140360 
087 20011231|20020228 
331 Momo oder Die seltsame Geschichte von den Zeitdieben.
```
Hinweis: weitere Informationen zur MAB-Datei entnehmen Sie bitte der BAFO MAB-Titel-Spezifikation.

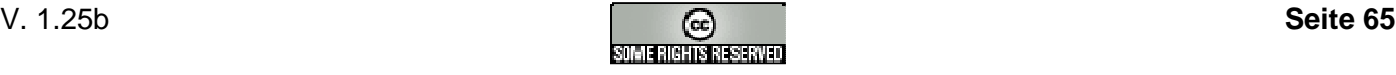

# **4.1. Ausleihverfahren**

## **4.1.1. Fernleihe**

Eine Bücherei (hier: Zentralbibliothek) leiht einer anderen Bücherei (hier: KÖB) ein Medium als Fernleihmedium aus.

## **Merkmale**:

- Verwaltung des Fernleihmediums in der Zentralbibliothek erfolgt über das "Leserkonto" im EDV-Programm.
- Das EDV-Programm soll die Daten des Fernleihmediums im hier beschriebenen Format auf Diskette exportieren können.
- Statistik: Das Fernleihmedium wird beim KÖB-Bestand nicht mitgezählt.
- Statistik: Die Ausleihen des Fernleihmediums werden als Ausleihen für die KÖB gezählt.
- Statistik: Die Ausleihe des Fernleihmediums an die KÖB wird als Ausleihe für die Zentralbibliothek gezählt.

## **Das EDV-Programm in der KÖB soll folgendes leisten:**

• Einlesen der von der Zentralbibliothek erstellten Datei in das EDV-System der Bücherei.

#### **Arbeitsabläufe in der Bücherei:**

- Beim Einstellen des Fernleihmediums werden die Daten mittels mitgelieferter Datendiskette im beschriebenen Format ins EDV-System der KÖB eingespielt.
- Bei Rückgabe des Fernleihmediums werden beim Einpacken des Buchtitels für die Rückgabe an die Zentralbibliothek der Titel manuell im EDV-System der KÖB als zurückgegeben markiert.

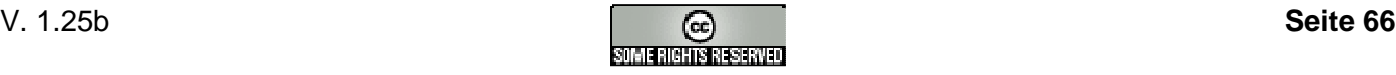

## **4.1.2. Freie Buchblocks**

Eine Bücherei (hier: Ergänzungsbücherei) leiht einer anderen Bücherei (hier: KÖB) individuell Medien zur Bestandsergänzung aus.

### **Merkmale**:

- Verwaltung der Buchblocks in der Ergänzungsbücherei erfolgt über das "Leserkonto" im EDV-Programm.
- Das EDV-Programm soll die Daten im hier beschriebenen Format auf Diskette exportieren können. Es werden immer alle entliehenen Medien einer KÖB exportiert.
- Das EDV-Programm soll eine entsprechende Liste aller entliehenen Medien einer KÖB (sortiert nach Leihfrist, Ordnungswort mit Mindest-Inhalt Leihfrist, Ordnungswort, Sachtitel, Barcodenummer/Zugangsnummer/ Identnummer, Notation) ausdrucken können.
- Leihfrist-Verlängerungen in der Ergänzungsbücherei für den gesamten "Freien Buchblock" einer KÖB ("Pauschal-Verlängerung") oder für einzelne Titel einer KÖB sollen möglich sein.
- Vorbestellungen auf Ergänzungsbestände in der Ergänzungsbücherei sollen möglich sein.
- Ergänzungsbestände der Ergänzungsbücherei dürfen nicht von einer KÖB an eine andere KÖB verliehen werden, sie müssen immer zuerst zurück zur Ergänzungsbücherei.
- Die Leser sollen die Möglichkeit haben gleichzeitig in den Mediendaten der Bücherei und der Buchblockbestände zu recherchieren.
- Statistik: Die Ergänzungsbestände werden beim KÖB-Bestand nicht mitgezählt.
- Statistik: Die Ergänzungsbestände werden als "Ausleihe von Ergänzungsbeständen durch die KÖB" für die KÖB gezählt.
- Statistik: Die Ausleihen der Ergänzungsbestände werden als Ausleihen für die KÖB gezählt.
- Statistik: Die Ausleihe der Ergänzungsbestände an die KÖB wird als Ausleihe für die Ergänzungsbücherei gezählt.

## **Das EDV-Programm in der KÖB soll folgendes leisten:**

- Einlesen der von der Ergänzungsbücherei erstellten Datei im beschriebenen Format in das EDV-System der Bücherei.
- Die KÖB kann Titel des Ergänzungsbestandes selbst im EDV-System löschen (z. B. bei Verlust des Titels).

## **Arbeitsabläufe in der Bücherei:**

- Beim Einstellen neuer Blockbestands-Medien werden die Daten mittels mitgelieferter Datendiskette ins EDV-System der KÖB eingespielt.
- Bei Rückgabe von Blockbestands-Medien werden beim Einpacken der Buchtitel für die Rückgabe an die Ergänzungsbücherei die Titel manuell im EDV-System der KÖB als zurückgegeben markiert.

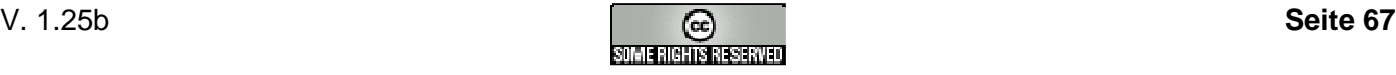

## **4.1.3. Feste Buchblocks**

Eine Einrichtung (hier: Fachstelle) leiht einer anderen Bücherei (hier: KÖB) eine bestimmte vorgegebene Auswahl von Medien zur Bestandsergänzung aus.

### **Merkmale**:

- Ein Block wird von der Fachstelle zu einem bestimmten Thema zusammengestellt, z. B. Erstes Lesealter, Historische Romane, Nationalsozialismus und erhält eine laufende Nummer: Fb und 3 Ziffern, z. B. Fb 123.
- Verwaltung der Buchblocks in der Fachstelle erfolgt über ein "Leserkonto" pro Buchblock im EDV-Programm.
- Das EDV-Programm soll die Daten im hier beschriebenen MAB-Format auf Diskette exportieren können. Es werden immer alle der KÖB entliehenen Medien exportiert.
- Das EDV-Programm soll eine entsprechende Liste der Medien für die KÖB (sortiert nach Leihfrist, Ordnungswort mit folgendem Mindest-Inhalt Leihfrist, Ordnungswort, Sachtitel, Barcodenummer/Zugangsnummer/ Identnummer, Notation) ausdrucken können.
- Regulär ist keine Leihfrist-Verlängerung möglich.
- Die Blocks gehen von KÖB zu KÖB, ca. 5 Jahre lang. In den fünf Jahren gehen Titel verloren: Aktualisierung der Datei durch die Fachstelle.
- Wird ein Block nicht bestellt, bleibt er vorerst in der KÖB (=Art Leihfristverlängerung)
- Vorbestellungen auf Ergänzungsbestände in der Ergänzungsbücherei sind möglich.
- Ergänzungsbestände der Ergänzungsbücherei dürfen nicht von einer KÖB an eine andere KÖB verliehen werden, sie müssen immer zuerst zurück zur Ergänzungsbücherei.
- Tauschvorgang: Der Block wird in der Fachstelle von einer Bücherei bestellt bzw. vorbestellt. 6 Wochen vor dem Tauschtermin werden die entleihende Bücherei und die bestellende Bücherei von der Fachstelle über die Adressen und den bevorstehenden Versandtermin informiert.
- Die entleihende Bücherei sammelt sämtliche Titel des Blocks, sendet ihn zum Termin (Oktober oder April) an die bestellende Bücherei. Zusammen mit einer Liste der Titel mit Vermerk: in Sendung enthalten, wird nachgesandt, Verlust.
- Meist fehlen Titel beim Versand, sie werden dann nachgesandt.
- Etliche Titel gehen verloren. Aktualisierung der Datei durch die Fachstelle.
- Die Leser sollen die Möglichkeit haben gleichzeitig in den Mediendaten der Bücherei und der Buchblockbestände zu recherchieren.
- Statistik: Die Buchblockbestände werden beim KÖB-Bestand nicht mitgezählt.
- Statistik: Die Buchblockbestände werden als "Ausleihe von Ergänzungsbeständen durch die KÖB" für die KÖB gezählt.
- Statistik: Die Ausleihen der Buchblockbestände werden als Ausleihen für die KÖB gezählt.

## **Das EDV-Programm in der KÖB soll folgendes leisten:**

- Einlesen der von der Fachstelle erstellten Datei im beschriebenen Format in das EDV-System der Bücherei.
- Ausdruck einer Liste der in der KÖB vorhandenen Blockbestände durch die KÖB selbst bei Bedarf. Die Liste enthält alle bibliograph. Angaben, Buchblocknummer, Barcodenummer, Zugangsnummer, Ident-Nummer, Ausleihdatum, Leihfrist. Auswahl der Sortierung durch die KÖB selbst: nach Barcode-Nummer/Zugangsnummer/Ident-Nummer oder nach Notation oder nach Ordnungswort (Verfasser bzw. Sachtitel)
- Die KÖB kann Titel des Ergänzungsbestandes selbst im EDV-System löschen (z. B. bei Verlust des Titels).

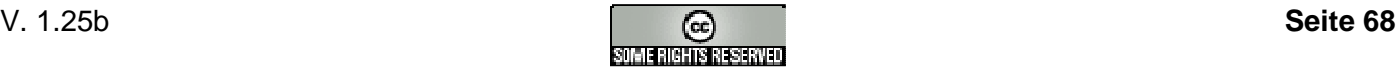

- Automat. Erinnerungsschreiben an die LeserInnen ca. 14 Tage vor Ablauf der Versandfrist.
- Liste der Bücher, die angemahnt wurden bzw. noch offen sind: Notation, Ordnungswort, Titel, Lesernr., Lesername + -vorname, Telefonnummer, Mahndatum, geordnet nach Lesernummer.

## **Arbeitsabläufe in der Bücherei:**

- Beim Einstellen neuer Blockbestands-Medien werden die Daten der jeweils neu bekommenen Medien mittels mitgelieferter Datendiskette ins EDV-System der KÖB eingespielt. Medien die später kommen oder verloren sind können dabei von der KÖB entsprechend markiert werden.
- Bei Rückgabe von Medien werden beim Einpacken der Buchtitel für die Rückgabe an die Ergänzungsbücherei die Titel manuell im EDV-System der KÖB als zurückgegeben markiert.
- Versand der Buchblocks mit ausgedruckter Titelliste und mit der Original-Buchblock-Datei der Fachstelle im beschriebenen Format auf Diskette (evtl. auch erhältlich per Email bzw. durch Download auf der Webseite der Fachstelle) an die von der Fachstelle genannte Bücherei.

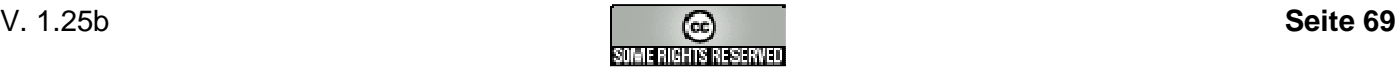

# **4.2. Technische Umsetzung**

## **4.2.1. Disketten erstellen**

Der Aufbau der MAB-Datei (z.B. MEDIEN.MAB) entspricht der BAFO-MAB-Spezifikation.

Die ZIP-Datei (z.B. MEDIEN.ZIP) wird mit dem ZIP-Verfahren aus der MAB-Datei erstellt. Anschließend wird ans Ende der ZIP-Datei folgende Ende-Kennzeichnung (ohne Anführungszeichen) angebracht: "BAFO: \*\*\* EOF \*\*\*".

Die gekennzeichnete ZIP-Datei wird dann auf Diskette kopiert, wobei diese fortlaufend, beginnend mit 000, durchnumeriert wird. Auf der 1. Diskette wird als erstes die INI-Datei (MEDIEN.INI) angelegt.

Beispiel:

MEDIEN.INI auf 1. Diskette MEDIEN.000 auf 1. Diskette MEDIEN.001 auf 2. Diskette MEDIEN.002 auf 3. Diskette usw.

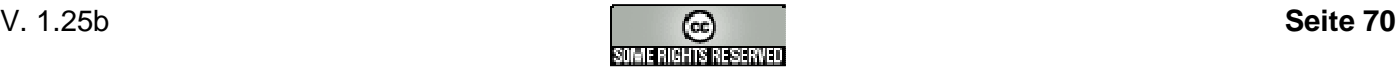

## **4.2.2. INI-Datei**

## **MEDIEN.INI:**

Der Name der INI-Datei entspricht dem Namen der MAB-Datei. Die INI-Datei hat folgendes Format:

[Main] Program=<Name des Programm mit welchem die Diskette(n) erstellt wurden> Serial=<Seriennummer o.ä. Informationen zum Programm; optional> Info=<Zusatzinformationen, programmspezifisch; optional> Date=<Datum/Zeit der Erstellung der Diskette(n) im Format JJJJMMTThhmmss>

**[ZipFile]** Name=<Name der ZIP-Datei> Date=<Datum/Zeit der ZIP-Datei im Format JJJJMMTThhmmss> Size=<Länge der ZIP-Datei in Bytes> CRC=<CRC-Prüfziffer der ZIP-Datei>

[File]

Name=<Name der MAB-Datei> Date=<Datum/Zeit der MAB-Datei im Format JJJJMMTThhmmss> Size=<Länge der MAB-Datei in Bytes> CRC=<CRC-Prüfziffer der MAB-Datei>

[From]

ID=<BAFO-Bibliothekskennziffer der verleihenden Bibliothek> Name=<Name der verleihenden Bibliothek; optional> Return=<Rückgabedatum im Format JJJJMMTT; optional>

[To]

ID=<Lesernummer der empfangenden Bibliothek bei der verleihenden Bibliothek> Name=<Name der empfangenden Bibliothek; optional>

[Info]

ID=<Buchblocknummer; max. 15 Zeichen; optional>

Beispiel:

[Main] Program=BVS 4.5 Date=20020207171859

[ZipFile] Name=MEDIEN.ZIP Date=20020207171854 Size=530 CRC=-479035819

[File] Name=MEDIEN.MAB Date=20020207171854 Size=786 CRC=1643191018

[From] ID=1360456

Name=Zentralbibliothek Return=20020306

[To]  $ID=34$ Name=KöB

[Info] ID=Fb 123

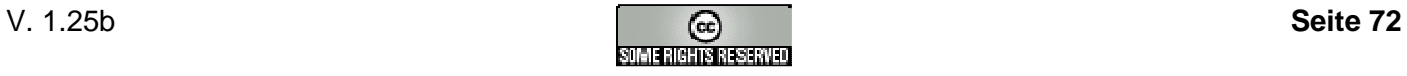
## **4.2.3. Technische Daten**

Als Datenträger sind möglich:

- Diskette 3,5'' [90 mm] HD, formatiert auf 1,44 MB (Double Side / High Density; DS/HD) mit dem Betriebssystem: MS-DOS
- CD-RW (Compact Disk-Rewritable), mehrfach beschreibbare CD, Norm ISO/IEC 13346, "Red-Book"
- USB-Stick

**Zeichensatz:** Es wird der Zeichensatz Code Page 850 (IBM Personal Computer) Multilingual verwendet.

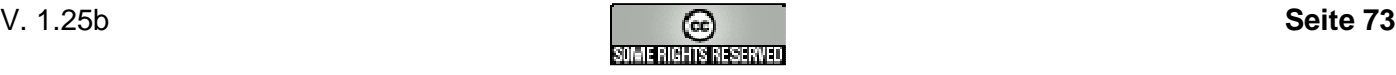

# **5. Anhang**

# **5.1. Begriffe**

## **5.1.1. Verfasser (Autor) / Personal author (author)**

The person chiefly responsible for the creation of the intellectual or artistic content of a work.

Eine Person, die maßgeblich für das Entstehen des intellektuellen und künstlerischen Inhalts eines Werks verantwortlich ist.

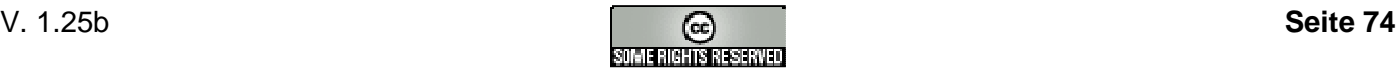

## **5.1.2. Körperschaft / Corporate body**

An organization or group of persons that is identified by a particular name and that acts, or may act, as an entity. Typical examples of corporate bodies are associations, institutions, business firms, nonprofit enterprises, governments, government agencies, religious bodies, local churches, and conferences.

Eine Organisation oder eine Gruppe von Personen, die sich durch einen Namen ausweist und als Einheit handelt oder handeln könnte. Typische Beispiele für Körperschaften sind Gesellschaften, Institutionen, Geschäftsfirmen, Nonprofit-Unternehmen, Regierungen, Behörden, Religionskörperschaften, örtliche Kirchen und Konferenzen.

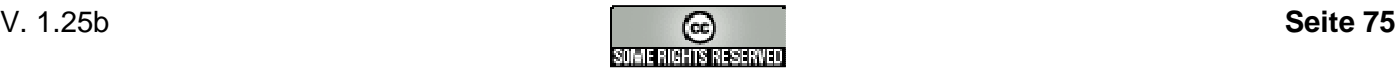

## **5.1.3. Einheitssachtitel / Uniform title**

- The particular title by which a work is to be identified for cataloguing purposes.
- The particular title used to distinguish the heading for a work from the heading for a different work.
- A conventional collective title used to collocate publications of an author, composer, or corporate body containing several works or extracts, etc., from several works (e.g., complete works, several works in a particular literary or musical form).
- Ein spezieller Titel, unter dem das Werk für Katalogisierungszwecke identifiziert wird.
- Ein spezieller Titel, der zur Unterscheidung einer Ansetzung eines Werks von der Ansetzung eines anderen Werks gebraucht wird.
- Ein einheitlich gebrauchte zusammenfassende Benennung, die dazu dient, Veröffentlichungen eines Verfassers, eines Komponisten oder einer Körperschaft, die mehrere Werke, Auszüge aus Werken etc. enthalten, einheitlich nachzuweisen (z.B. Gesamtausgaben, verschiedene Werke in einer besonderen literarischen oder musikalischen Form).

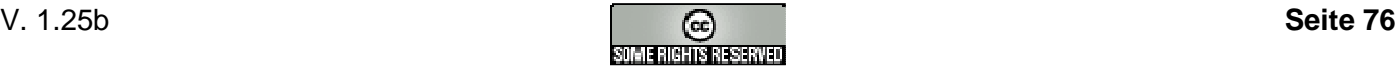

## **5.1.4. Hauptsachtitel / Title proper**

The chief name of an item.

Hauptsächliche sachliche Benennung einer Veröffentlichung [ohne Zusätze].

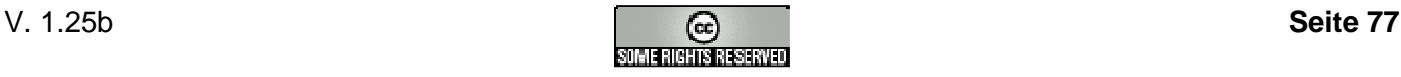

## **5.1.5. Zusatz zum Hauptsachtitel / Other title information**

A title borne by an item other than the title proper or parallel or series; also any phrase appearing in conjunction with the title proper, etc., indicative of the character, contents, etc., of the item or the motives for, or occasion of, its production or publication. The term includes subtitles, avant titres, etc., but does not include variations on the title proper (e.g., spine titles, sleeve titles).

Ein Titel der Vorlage, der nicht mit dem Haupttitel, Paralleltitel oder Serientitel identisch ist; auch jede sachliche Benennung, die im Zusammenhang mit dem Hauptsachtitel etc. erscheint und den Inhalt oder die Natur des Werkes kennzeichnen soll oder die Motivation oder den Anlass seiner Veröffentlichung. Dieser Begriff schließt Untertitel ein sowie Vortitel etc., aber nicht Varianten des Hauptsachtitels (z.B. Rückentitel, Umschlagtitel).

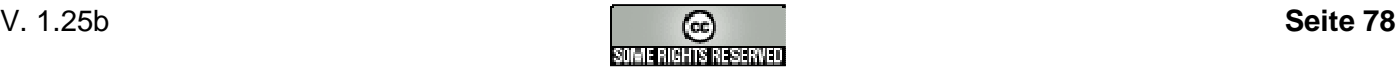

## **5.1.6. Parallelsachtitel / Parallel title**

The title proper in another language and/or script.

Der Haupttitel in einer anderen Sprache oder Schrift.

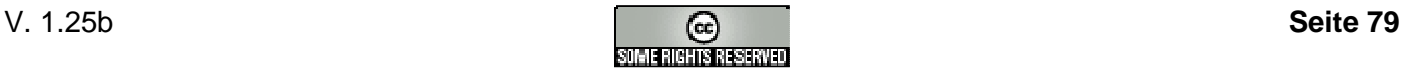

## **5.1.7. Verfasserangabe / Statement of responsibility**

A statement, transcribed from the item being described, relating to persons responsible for the intellectual or artistic content of the item, to corporate bodies from which the content emanates, or to persons or corporate bodies responsible for the performance of the content of the item.

Eine Aussage, im genauen Wortlaut aus der Vorlage übernommen, über die Personen, die für den intellektuellen oder künstlerischen Inhalt verantwortlich sind, über die Körperschaft, von der die Veröffentlichung ausgeht, oder über Personen bzw. Körperschaften, die für die Aufführung des den Inhalt der Vorlage bildenden Werkes verantwortlich sind.

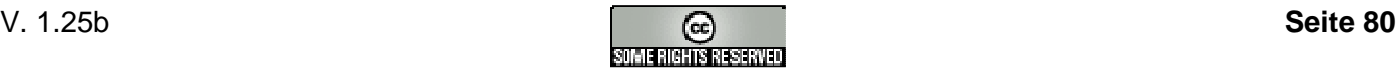

# **5.1.8. Auflage / Impression (Printing)**

All copies of an edition of a book, pamphlet, etc., printed at one time.

Alle Exemplare einer Ausgabe, die zu einem Zeitpunkt hergestellt wurden.

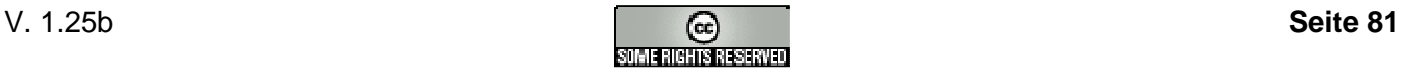

## **5.1.9. Umfangsangabe / Extent of item**

The first element of the physical description area. It gives the number and the specific material designation of the units of the item being described and, in some cases, other indications of the extent (e.g., duration) See also Specific material designation.

Der erste Teil des Kollationsvermerks. Angegeben wird die Anzahl der Einheiten der Vorlage und deren Spezifische Materialbenennung sowie, in einigen Fällen, andere Hinweise auf den Umfang (z.B. Spieldauer). Siehe auch: Spezifische Materialbenennung.

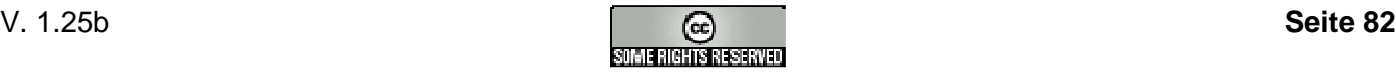

## **5.1.10. Faksimile-Ausgabe / Facsimile reproduction (Printing)**

A reproduction simulating the physical appearance of the original in addition to reproducing its content exactly.

Eine Reproduktion, die nicht nur den Inhalt exakt wiederzugeben versucht, sondern auch sein äußeres Erscheinungsbild.

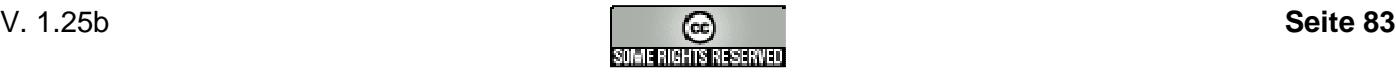

# **5.2. MAB-Satzkennung**

Jeder Datensatz beginnt mit der Satzkennung. Die Satzkennung besteht aus einer Folge von Datenelementen, beginnend mit der Satzposition 0; sie enthält allgemeine Verarbeitungsinformationen und Positionen, die Funktion und Inhalt des Datensatzes charakterisieren. Die Satzkennung ist obligatorisch.

Die Datenelemente haben eine feste Länge und werden durch ihre Stellung innerhalb der Satzkennung identifiziert. In der Formatbeschreibung werden die Datenelemente aufsteigend nach ihrer Zeichenposition beschrieben.

Die Besetzung der Datenelemente ist obligatorisch. Können zu einzelnen Datenelementen keine Angaben gemacht werden, so ist im allgemeinen Blank zu setzen, es sei denn, bezüglich des entsprechenden Datenelements wurde eine andere Regelung getroffen.

Die Länge der Satzkennung umfasst für alle MAB-Formate einheitlich **24 Zeichen.**

#### **Aufbau:**

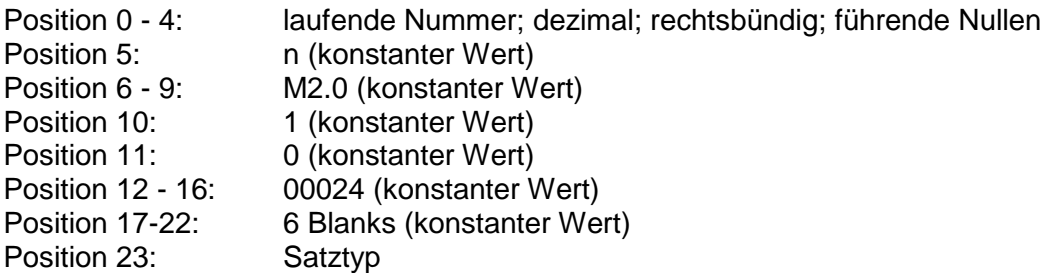

Ein Datensatz beginnt jeweils mit der Satzkennung. An die Stelle der Feldbezeichnung tritt die Zeichenfolge "### ". Die Position 0 - 4 enthält die laufende Nummer des Datensatzes in der Austauscheinheit. Das Feldendezeichen besteht aus den beiden ASCII-Zeichen 13 und 10 bzw. CR LF.

#### **Beispiel**:

"### 00001nM2.01000024 h" + CRLF

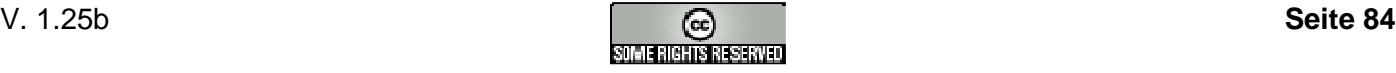

# **5.3. BAFO-Bibliotheks-Kennziffer**

#### **Bücherei mit einer Identifikationsnummer der Deutschen Bibliotheksstatistik (DBS-ID):**

1. Ziffer "9" 2.-4. Ziffer 3-stellige Zahl, ermittelt aus den beiden Buchstaben der DBS-ID 5.-7. Ziffer die 3 Ziffern der DBS-ID

Die DBS-ID besteht aus 2 Buchstaben und 3 Ziffern. Die beiden Buchstaben werden hier in eine 3stellige Zahl mit führenden Nullen umgewandelt, gem. folgendem Schema: AA=001, AB=002, AC=003 ... ZY= 675, ZZ=676.

Beispiel: **ZY**432 => 9**675**432.

#### **Kath. Bücherei des Borromäusverein:**

1. Ziffer "1" 2.-7. Ziffer 6-stellige Kundennummer beim Borromäusverein, z.B. 1140360

#### **Kath. Bücherei des St. Michaelsbund:**

1.-2. Ziffer "20"

3.-7. Ziffer 5-stellige Kundennummer beim St. Michaelsbund, z.B. 2010360

#### **Evang. Büchereien:**

1. Ziffer "3"

- 2./3. Ziffer "01" DVEB/Einzelmitglieder [neu 06.09.01]
	- "02" Bücherei des Bayerischen Verbandes (BVEB)
	- "03" Bücherei des Landesverbandes Baden [neu 06.09.01]
	- "04" Bücherei der Fachstelle Braunschweig
	- "05" Bücherei der Fachstelle Hannover
	- "06" Bücherei des Verbandes Hessen-Nassau
	- "07" Bücherei des Verbandes Kurhessen-Waldeck
	- "08" Bücherei des Nordelbischen Verbandes
	- "09" Bücherei der Fachstelle Oldenburg
	- "10" Bücherei des Büchereiverbandes Pfalz
	- "11" Bücherei der Fachstelle Düsseldorf
	- "12" Bücherei des Verbandes Westfalen
	- "13" Bücherei der Fachstelle Stuttgart

4.-7. Ziffer wird zentral vom Dt. Verband Evang. Büchereien vergeben

#### **Bücherei der BZ Schleswig-Holstein:**

1-4. Ziffer "4010"

5.-7. Ziffer 3-stellige Büchereinummer der Büchereizentrale z.B. 4010421

#### **Kommunale Bücherei:**

1. Ziffer "4"

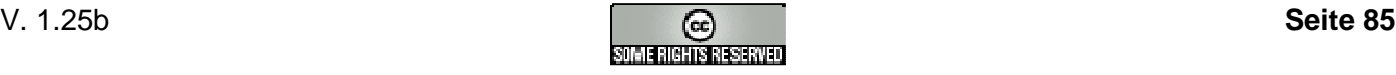

#### **BAFO-Format**

- 2./3. Ziffer "02" Staatl. Fachstelle Freiburg (Baden-Württemberg)
	- "03" Staatl. Fachstelle Karlsruhe (Baden-Württemberg)
	- "04" Staatl. Fachstelle Reutlingen (Baden-Württemberg)
	- "05" Staatl. Fachstelle Stuttgart (Baden-Württemberg)
	- "06" Staatl. Fachstelle München (Bayern)
	- "11" Staatl. Fachstelle Potsdam (Brandenburg)
	- "12" Staatl. Fachstelle Darmstadt (Hessen)
	- "13" Staatl. Fachstelle Kassel (Hessen)
	- "14" Staatl. Fachstelle Rostock (Mecklenburg-Vorpommern)
	- "15" Staatl. Fachstelle Lüneburg (Niedersachsen)
	- "21" Staatl. Fachstelle Düsseldorf (Nordrhein-Westfalen)
	- "22" Staatl. Fachstelle Detmold (Nordrhein-Westfalen)
	- "23" Staatl. Fachstelle Hagen (Nordrhein-Westfalen)
	- "24" Staatl. Fachstelle Köln (Nordrhein-Westfalen)
	- "31" Staatl. Fachstelle Koblenz (Rheinland-Pfalz)
	- "32" Staatl. Fachstelle Neustadt/Weinstraße (Rheinland-Pfalz)
	- "33" Staatl. Fachstelle Saarbrücken (Saarland)
	- "34" Staatl. Fachstelle Dessau (Sachsen-Anhalt)
	- "35" Staatl. Fachstelle Halle (Sachsen-Anhalt)
	- "36" Staatl. Fachstelle Magdeburg (Sachsen-Anhalt)
	- "37" Staatl. Fachstelle Erfurt (Thüringen)
	- "38" Staatl. Fachstelle Chemnitz (Sachsen)
	- "39" Staatl. Fachstelle Dresden (Sachsen)
	- "40" Staatl. Fachstelle Leipzig (Sachsen)
- 4.-7. Ziffer 4-stellige Büchereinummer (wird von der Fachstelle vergeben)

#### **Schulbücherei in Bayern:**

1-3. Ziffer "501" 4.-7. Ziffer 4-stellige Schulnummer des Bayerischen Schulserver z.B. 5010124

#### **Schulbücherei in Hessen:**

1-3. Ziffer "502" 4.-7. Ziffer 4-stellige Schulnummer z.B. 5023607

#### **Schulbücherei in Nordrhein-Westfalen:**

1. Ziffer "6" 2.-7. Ziffer 6-stellige Schulnummer des LDS Düsseldorf z.B. 193458

Die restlichen Anfangs-Kennungen (0, 7, 8, 9) sind noch nicht vergeben bzw. reserviert.

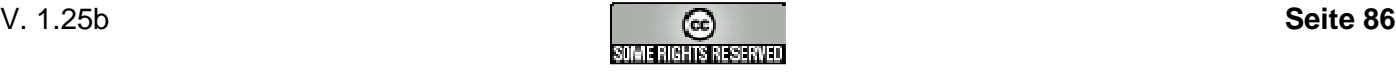

# **5.4. Zeichensatz CP850**

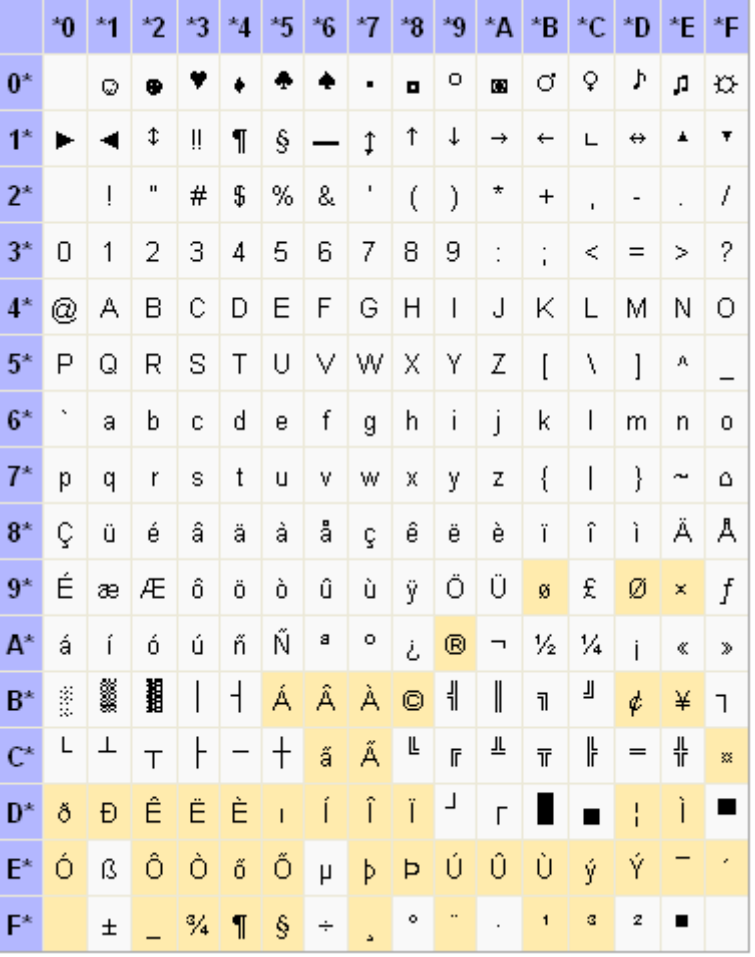

#### **PC-Multilingual (PC-850) Symbol Set**

Siehe auch: ftp://ftp.unicode.org/Public/MAPPINGS/VENDORS/MICSFT/PC/CP850.TXT ftp://ftp.unicode.org/Public/MAPPINGS/VENDORS/IBM/README.TXT

# **5.5. Literaturhinweise**

Grundlage für die Entwicklung dieses Formates:

**MAB2** : Maschinelles Austauschfornat für Bibliotheken / Die Deutsche Bibliothek. Hrsg. in Zusammenarbeit mit dem MAB-Ausschuß im Auftr. der Deutschen Forschungsgemeinschaft. - Leipzig - Frankfurt am Main ISBN 3-922051-70-7 Grundwerk - 1995 (ISSN 0949-5258)

**ekz-MAB2** : Magnetband-/Diskettendienst. - Dezember 1998 mit Ergänzung von Juni 1999.

**Datenformat Schleswig-Holstein** : Ausgabe 2000 / EDV-Anwendergruppe Schleswig-Holstein. - Stand Februar 2000.

**bv-MAB2 Austauschformat** : 05.09.2001 / Kai Lüttger (Lektorat-BV)

**Richtlinien zur Einführung der 13-stelligen ISBN:** Internationale Standard-Buchnummer Agentur für die Bundesrepublik Deutschland - Frankfurt am Main - ISBN-13: 978-3-88053-108-6 ISBN-10: 3-88053-108-0 - 2004.

Tabelle **MAB deutsch - englisch** / Die Deutsche Bibliothek. Stand: 15. Dezember 2004.

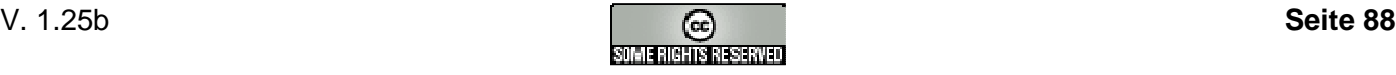

# **5.6. Änderungen**

#### **Version 1.25b**

• Links der Steuerdatei für Bibliotheca (S. 94) aktualisiert.

#### **Version 1.25a**

• Links der Steuerdateien (S. 94 und 95) aktualisiert.

#### **Version 1.25**

- Barcode: Statt der 8-stelligen ID mit "L-" oder "M-" Präfix steht unter dem Barcode nun eine reine Zahlenkombination für eine manuelle Eingabe der Daten.
- Aufnahme des neuen Feldes 076 als lokales, frei verwendbares Feld.
- Aufnahme des neuen Feldes 517 für Bibelstellen.
- Max. Anzahl der Zeichen erhöht im MAB-Feld 082a (LOS).
- Datenträger-Spezifikation Fernleihe/Buchblocks und Daten-CD: INF-Dateiendungen auf INI geändert.
- Datenträger-Spezifikation Daten-CD: (1) Mögliche Datenträger-Formate ergänzt: DVD-ROM, gepresste 4.4 GB DVD, "DVD-5"; DVD-ROM, gepresste 8.5 GB DVD, "DVD-9". (2) Bibliotheca-Win-ANSI-Exportformat gestrichen (3) dBase III-Format durch Fox-Pro-Format ersetzt
- Datenträger-Spezifikation Fernleihe/Buchblocks: (1) Bei den Datenträgern die bisher allein vorgesehene Diskette um CD-RW, Norm ISO/IEC 13346 "Red-Book" und USB-Stick ergänzt. (2) Das Rückgabedatum als optionales Feld in die INI-Datei aufgenommen.
- Zeichensatz CP850 ergänzt.
- Alle Änderungen vor V 1.24 entfernt.
- Änderungen zu V 1.25 ergänzt
- Anhang "Medienvermittlung Dateibeschreibung" ergänzt.

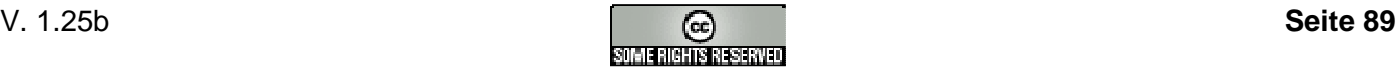

# **Stichwortverzeichnis**

## **A**

Hauptsachtitel 28 Parallelsachtitel 30 Auflage 34, 81 Ausgabe 34 Ausgabebezeichnung 34 Ausleihdaten 20 Autor 74

## **B**

Bandangaben 22 Begleitmaterial 38 Bemerkungen 19 Best.-Nr. 45 BSN 46 Buchungsnummer 16

## **D**

Identifikationsnummer 13

## **E**

Eigentümer 18 Eignungskennzeichen 51 Einheitssachtitel 28, 76 Datum 13 Urheber 29, 31 Erscheinungsjahr 35 Erscheinungsort 34 Datum 14

#### **F**

Faksimile-Ausgabe 34, 83 Farbe 17 Formalsachtitel 28 Formatangabe 37 Fußnoten 40

## **G**

Gesamttitel 39

## **H**

Hauptsachtitel 77 Zusatz 78

#### **I**

Identifikationsnummer des Zentralkataloges 46

Illustrationsangabe 37 Zeitschriftenausgabe 51 Spiele 50 Interessenkreis 48 Internationale Standardbuchnummer 42 Internationale Standardnummer für fortlaufende Sammelwerke 43 Internationale Standardnummer für Musikalien 43 ISBN 42 ISMN 43 ISSN 43

### **K**

Körperschaft 26, 75 Datum 13 Kurzannotation 49

### **L**

Lieferant 18 Kennzeichen 15 Literaturabteilung 53 Löschempfehlung 54 LZB-Kennzeichnung 54

## **M**

Medienart 53 Parallelsachtitel 30

## **N**

Nachdruck 34 Neudruck 34 Notation 48

## **P**

Parallelsachtitel 79

## **R**

Reihe 39 Rezension 50

## **S**

Schlagwort 49 Serie 39 Signatur 44, 52 Signaturzusatz 52 Person 23

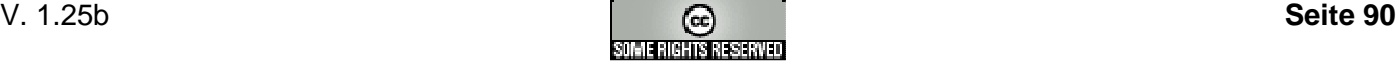

#### **BAFO-Format**

Inhaltsübersicht 50 Standort 17 Systematik 48

#### **T**

Tonträger 37 Themenkreise 53 Publikationsdatum 36 Technische Angaben 37

#### **U**

Umfangsangabe 36, 82 Altersangabe 49 Urheber 26

#### **V**

Altersangabe 21 Verfasser 23, 74 Verfasserangabe 32, 80 Verlag 35 Hauptsachtitel 29 Parallelsachtitel 30

## **Z**

Inhaltsangabe 51 Hauptsachtitel 30 Parallelsachtitel 31

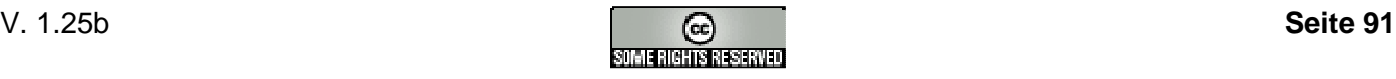

# **Anhang**

# **Mediendatenvermittlung - Dateibeschreibung**

Für den Import von Rumpfdaten zur Medienvermittlung (früher "Vereinsgabenvermittlung") stellt der Borromäusverein auf www.borro.de entsprechende Dateien im .xls und im .csv-Format zur Verfügung.

## **Format der .xls-Datei**

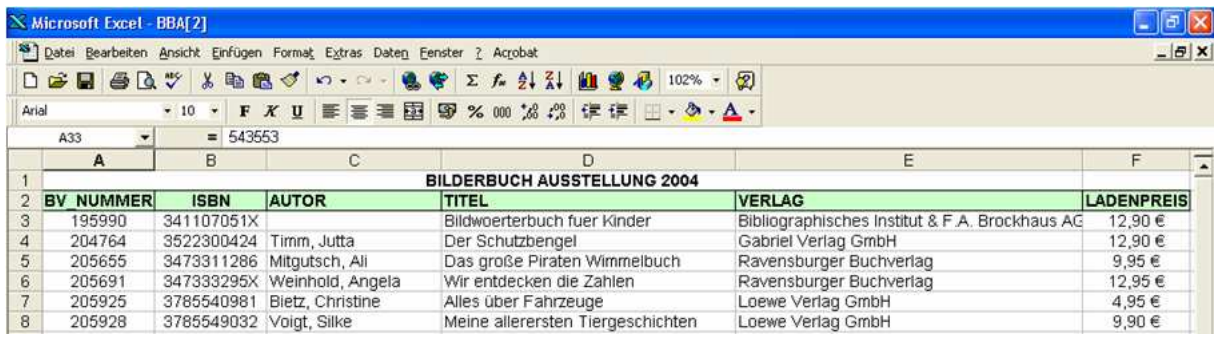

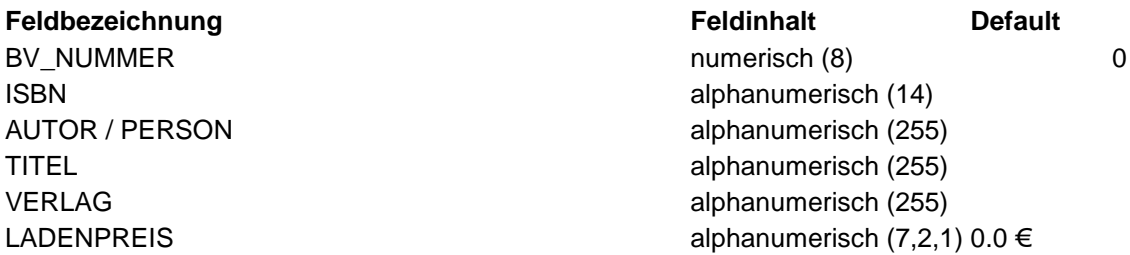

Aufgrund der Datenquelle (bv-Artikelstamm) enthalten die Feldwerte in Excel ggf. vorlaufend ein Hochkomma (Bsp.: '3831001553 ). Diese sind für den Import (ohne Hochkomma) in das jeweilige MV-Modul zu übergehen."

Die Kopfzeile und die Spaltenbeschriftung erscheinen einmal pro Datei.

Die Daten werden im Windows-Zeichensatz dargestellt.

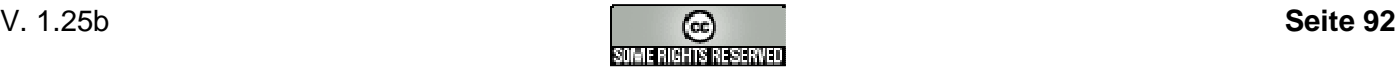

## **Format der .csv-Datei**

Die .csv-Variante der Datei wird durch Abspeichern unter dem Typ "CSV (Trennzeichen-getrennt) (.csv)" in MS Excel erzeugt. Separatorzeichen ist ";"

#### Ansicht in MS Excel:

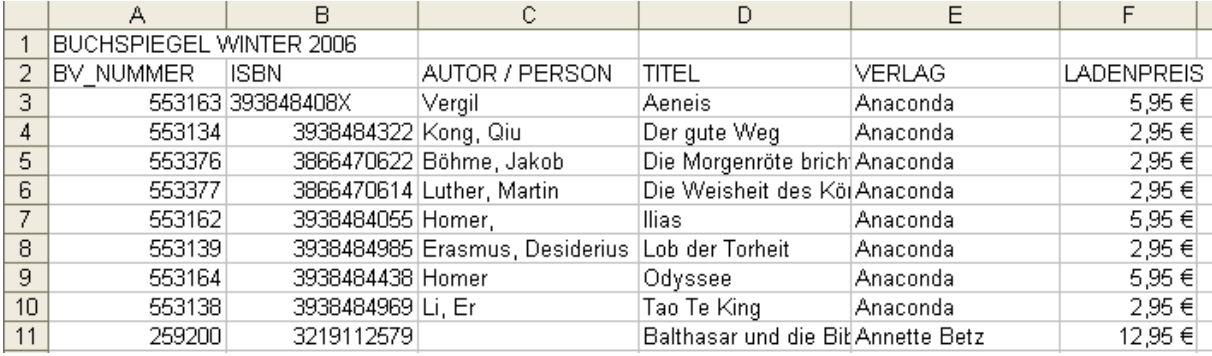

#### Ansicht im Editor (Notepad):

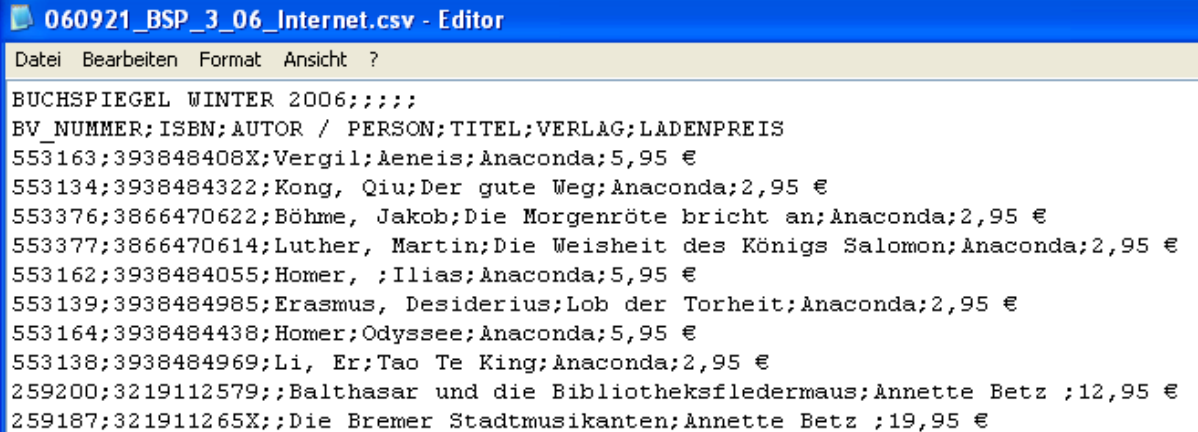

Die Daten werden im Windows-Zeichensatz dargestellt.

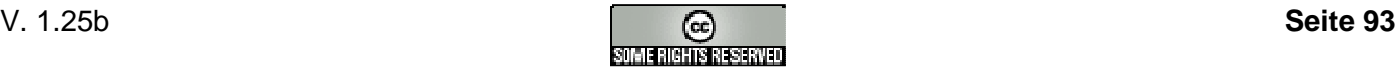

#### **.csv-Steuerdatei für Bibliotheca**

Das Format der .csv-Datei ist grundsätzlich fest definiert. Um eine evtl. künftig größere Flexibilität bei der Datenbereitstellung zu ermöglichen, beschreibt eine .csv-Steuerdatei maschinenlesbar den Aufbau der .csv-Datei. Vor dem Einlesen der .csv-Datei kann die .csv-Steuerdatei ausgewertet werden.

[CSV] ASCII=N AnzZeilenJeMedium=1 Felder=IDNR, ISBN, VERF1@2, HST, VERL, ISBNZ ErstesDatenZeichen=1 LetztesDatenZeichen=999

FixedLength=N ErstesKeyzeichen=0 LetztesKeyzeichen=0 Trennzeichen=';'

AnzZeichenJeMedium=0 FeldLaenge=8,14,255,255,255,7

```
Proper@2=J 
Function@1=SalStrRightX(Value,2)||SalStrMidX(Value,2,2)||SalStrLeftX(Value,2)
```
#### Diese Steuerdatei wird ebenfalls auf www.borro.de zum Download bereitgestellt:

http://www.borro.de/files/BAFO/2564/steuerdatei.txt

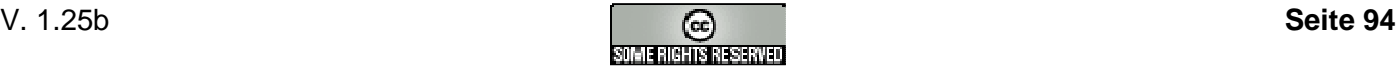

#### **XML-Steuerdatei**

Verfahren zur Nutzung: Um den Büchereien den Bezug der Dateien mit den Daten zur Medienvermittlung zu erleichtern, werden Vorkehrungen für den automatisierten Bezug getroffen.

Auf dem liefernden Server (www.borro.de) liegen die .xls- und die .csv-Versionen der MV-Mediendatendateien sowie die .csv-Steuerdatei. Die Dateinamen sind kurz aber sprechend vergeben und enthalten außer "-" und "\_" keine Sonderzeichen oder Leerzeichen.

In diesem Verzeichnis liegt ebenfalls eine XML-("Verzeichnis")-Datei, die URL und den sprechenden Titel der MV-Mediendatendateien enthält.

Diese Datei hat den festen Namen

```
http://www.borro.de/files/8eb82a0169a230b022ddfd4789eab569/1927/csv-list.xml
```
Die Bibliotheksprogramme können automatisiert auf diese Datei zugreifen, sie auswerten und entsprechende Aktionen auslösen, z.B. Download und Import in die Mediendatenverwaltung, Hinweis an den Anwender etc.

Der Aufbau der XML-Datei:

```
\mathbb{K}?xml version="1.0" encoding="UTF-8"?>
<!DOCTYPE medienlisten [
   <!ELEMENT medienlisten (liste)*>
   <!ELEMENT liste (titel, datei, steuern)>
   :///<br>//ELEMENT titel (#PCDATA)<br>//ELEMENT datei (#PCDATA)
   <!ELEMENT steuern (#PCDATA)>
1 >
...<br><medienlisten>
   \langle \text{liste} \rangle<titel>Weihnachtsausstellung 2006/II</titel>
       、<br><datei>http://www.borro.de/files/48de4c7653d6060f2aa8a929272f3ca5/1830/060925 WA 06 Liste Internet.csv</datei>
       <steuern>http://www.borro.de/files/48de4c7653d6060f2aa8a929272f3ca5/1830/steuerdatei.txt</steuern>
   </liste>
    \overline{\text{dist}}e>
       <titel>Buchspiegel Winter 2006/II</titel>
       <datei>http://www.borro.de/files/48de4c7653d6060f2aa8a929272f3ca5/1841/060921 BSP 3 06 Internet.csv</datei>
       <steuern>http://www.borro.de/files/48de4c7653d6060f2aa8a929272f3ca5/1830/steuerdatei.txt</steuern>
   </liste>
   <liste>
       <titel>Buchspiegel Winter 2006/II</titel>
       <datei>http://www.borro.de/files/48de4c7653d6060f2aa8a929272f3ca5/1841/060921 BSP 3 06 Internet.csv</datei>
       <steuern>http://www.borro.de/files/48de4c7653d6060f2aa8a929272f3ca5/1830/steuerdatei.txt</steuern>
   \langle/liste>
</medienlisten>
```
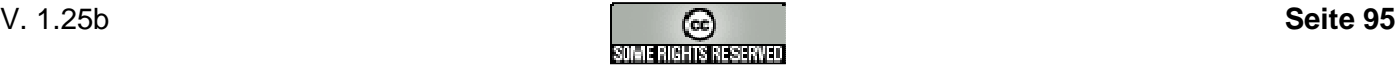

# **Creative Commons Lizenz**

## **Kurzfassung**

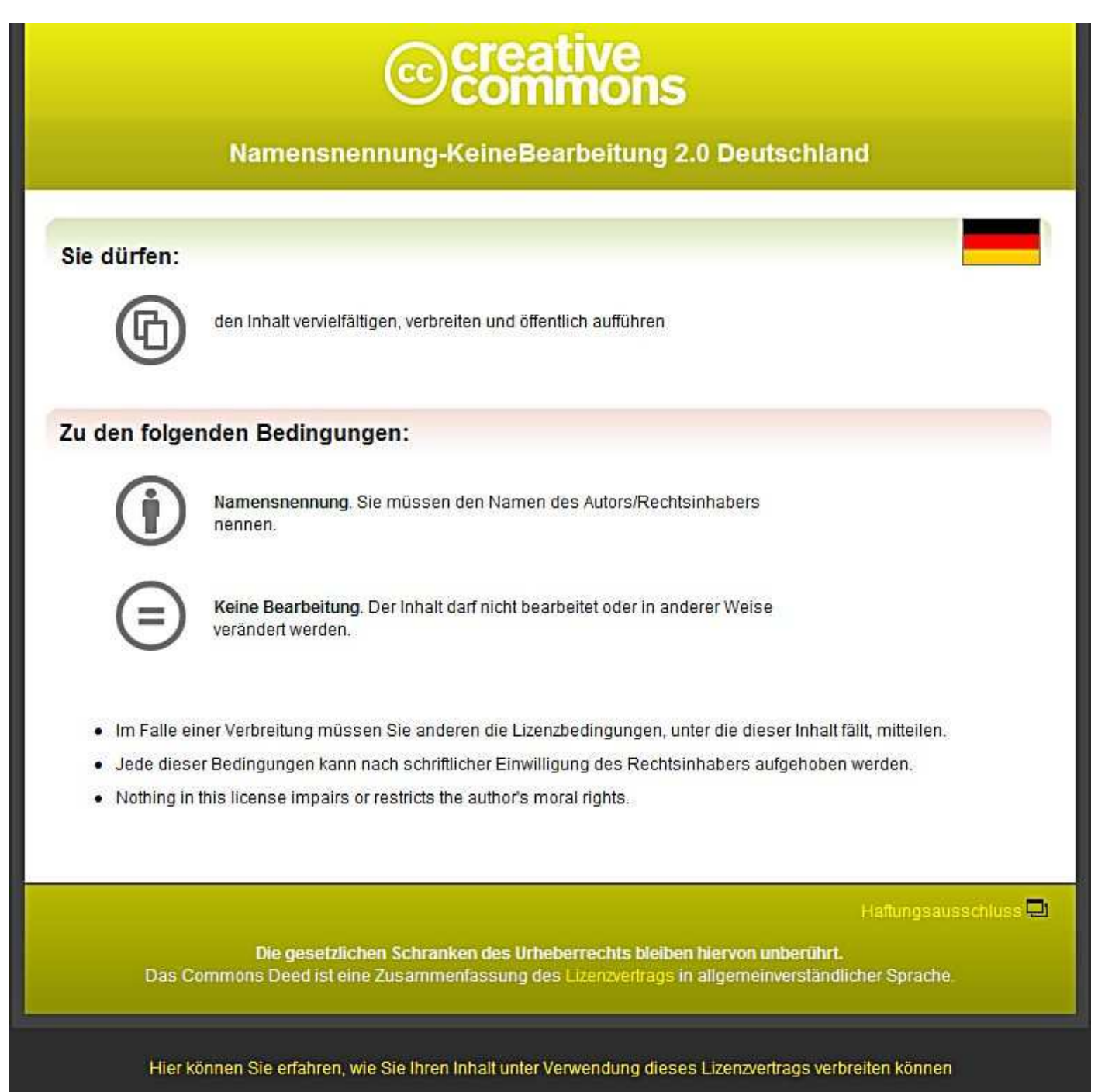

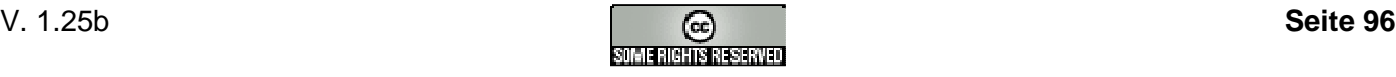

#### **Lizenz**

Creative Commons

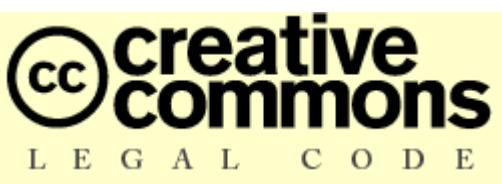

Namensnennung – Keine Bearbeitung 2.0

CREATIVE COMMONS IST KEINE RECHTSANWALTSGESELLSCHAFT UND LEISTET KEINE RECHTSBERATUNG. DIE WEITERGABE DIESES LIZENZENTWURFES FÜHRT ZU KEINEM MANDATSVERHÄLTNIS. CREATIVE COMMONS ERBRINGT DIESE INFORMATIONEN OHNE GEWÄHR. CREATIVE COMMONS ÜBERNIMMT KEINE GEWÄHRLEISTUNG FÜR DIE GELIEFERTEN INFORMATIONEN UND SCHLIEßT DIE HAFTUNG FÜR SCHÄDEN AUS, DIE SICH AUS IHREM GEBRAUCH ERGEBEN.

#### **Lizenzvertrag**

DAS URHEBERRECHTLICH GESCHÜTZTE WERK ODER DER SONSTIGE SCHUTZGEGENSTAND (WIE UNTEN BESCHRIEBEN) WIRD UNTER DEN BEDINGUNGEN DIESER CREATIVE COMMONS PUBLIC LICENSE ("CCPL" ODER "LIZENZVERTRAG") ZUR VERFÜGUNG GESTELLT. DER SCHUTZGEGENSTAND IST DURCH DAS URHEBERRECHT UND/ODER EINSCHLÄGIGE GESETZE GESCHÜTZT.

DURCH DIE AUSÜBUNG EINES DURCH DIESEN LIZENZVERTRAG GEWÄHRTEN RECHTS AN DEM SCHUTZGEGENSTAND ERKLÄREN SIE SICH MIT DEN LIZENZBEDINGUNGEN RECHTSVERBINDLICH EINVERSTANDEN. DER LIZENZGEBER RÄUMT IHNEN DIE HIER BESCHRIEBENEN RECHTE UNTER DER VORAUSSETZUNGEIN, DASS SIE SICH MIT DIESEN VERTRAGSBEDINGUNGEN EINVERSTANDEN ERKLÄREN.

#### 1. Definitionen

- a. Unter einer "Bearbeitung" wird eine Übersetzung oder andere Bearbeitung des Werkes verstanden, die Ihre persönliche geistige Schöpfung ist. Eine freie Benutzung des Werkes wird nicht als Bearbeitung angesehen.
- b. Unter den "Lizenzelementen" werden die folgenden Lizenzcharakteristika verstanden, die vom Lizenzgeber ausgewählt und in der Bezeichnung der Lizenz genannt werden: "Namensnennung", "Nicht-kommerziell", "Weitergabe unter gleichen Bedingungen".
- c. Unter dem "Lizenzgeber" wird die natürliche oder juristische Person verstanden, die den Schutzgegenstand unter den Bedingungen dieser Lizenz anbietet.
- d. Unter einem "Sammelwerk" wird eine Sammlung von Werken, Daten oder anderen unabhängigen Elementen verstanden, die aufgrund der Auswahl oder Anordnung der Elemente eine persönliche geistige Schöpfung ist. Darunter fallen auch solche Sammelwerke, deren Elemente systematisch oder methodisch angeordnet und einzeln mit Hilfe elektronischer Mittel oder auf andere Weise zugänglich sind (Datenbankwerke). Ein Sammelwerk wird im Zusammenhang mit dieser Lizenz nicht als Bearbeitung (wie oben beschrieben) angesehen.
- e. Mit "SIE" und "Ihnen" ist die natürliche oder juristische Person gemeint, die die durch diese Lizenz gewährten Nutzungsrechte ausübt und die zuvor die Bedingungen dieser Lizenz im Hinblick

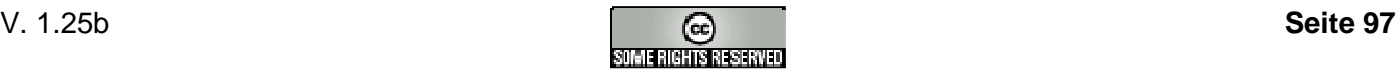

#### **BAFO-Format**

auf das Werk nicht verletzt hat, oder die die ausdrückliche Erlaubnis des Lizenzgebers erhalten hat, die durch diese Lizenz gewährten Nutzungsrechte trotz einer vorherigen Verletzung auszuüben.

- f. Unter dem "Schutzgegenstand" wird das Werk oder Sammelwerk oder das Schutzobjekt eines verwandten Schutzrechts, das Ihnen unter den Bedingungen dieser Lizenz angeboten wird, verstanden
- g. Unter dem "Urheber" wird die natürliche Person verstanden, die das Werk geschaffen hat.
- h. Unter einem "verwandten Schutzrecht" wird das Recht an einem anderen urheberrechtlichen Schutzgegenstand als einem Werk verstanden, zum Beispiel einer wissenschaftlichen Ausgabe, einem nachgelassenen Werk, einem Lichtbild, einer Datenbank, einem Tonträger, einer Funksendung, einem Laufbild oder einer Darbietung eines ausübenden Künstlers.
- i.Unter dem "Werk" wird eine persönliche geistige Schöpfung verstanden, die Ihnen unter den Bedingungen dieser Lizenz angeboten wird.

2. Schranken des Urheberrechts. Diese Lizenz lässt sämtliche Befugnisse unberührt, die sich aus den Schranken des Urheberrechts,aus dem Erschöpfungsgrundsatz oder anderen Beschränkungen der Ausschließlichkeitsrechte des Rechtsinhabers ergeben.

3. Lizenzierung. Unter den Bedingungen dieses Lizenzvertrages räumt Ihnen der Lizenzgeber ein lizenzgebührenfreies, räumlich und zeitlich (für die Dauer des Urheberrechts oder verwandten Schutzrechts) unbeschränktes einfaches Nutzungsrecht ein, den Schutzgegenstand in der folgenden Art und Weise zu nutzen:

- a. den Schutzgegenstand in körperlicher Form zu verwerten, insbesondere zu vervielfältigen, zu verbreiten und auszustellen;
- b. den Schutzgegenstand in unkörperlicher Form öffentlich wiederzugeben, insbesondere vorzutragen, aufzuführen und vorzuführen, öffentlich zugänglich zu machen, zu senden, durch Bild- und Tonträger wiederzugeben sowie Funksendungen und öffentliche Zugänglichmachungen wiederzugeben;
- c. den Schutzgegenstand auf Bild- oder Tonträger aufzunehmen, Lichtbilder davon herzustellen, weiterzusenden und in dem in a. und b. genannten Umfang zu verwerten;

Die genannten Nutzungsrechte können für alle bekannten Nutzungsarten ausgeübt werden. Die genannten Nutzungsrechte beinhalten das Recht, solche Veränderungen an dem Werk vorzunehmen, die technisch erforderlich sind, um die Nutzungsrechte für alle Nutzungsarten wahrzunehmen. Insbesondere sind davon die Anpassung an andere Medien und auf andere Dateiformate umfasst.

4. Beschränkungen. Die Einräumung der Nutzungsrechte gemäß Ziffer 3 erfolgt ausdrücklich nur unter den folgenden Bedingungen:

a. Sie dürfen den Schutzgegenstand ausschließlich unter den Bedingungen dieser Lizenz vervielfältigen, verbreiten oder öffentlich wiedergeben, und Sie müssen stets eine Kopie oder die vollständige Internetadresse in Form des Uniform-Resource-Identifier (URI) dieser Lizenz beifügen, wenn Sie den Schutzgegenstandvervielfältigen, verbreiten oder öffentlich wiedergeben. Sie dürfen keine Vertragsbedingungen anbieten oder fordern, die die Bedingungen dieser Lizenz oder die durch sie gewährten Rechte ändern oder beschränken. Sie dürfen den Schutzgegenstand nicht unterlizenzieren. Sie müssen alle Hinweise unverändert lassen, die auf diese Lizenz und den

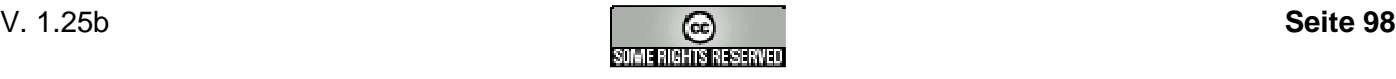

Haftungsausschluss hinweisen. Sie dürfen den Schutzgegenstand mit keinen technischen Schutzmaßnahmen versehen, die den Zugang oder den Gebrauch des Schutzgegenstandes in einer Weise kontrollieren, die mit den Bedingungen dieser Lizenz im Widerspruch stehen. Die genannten Beschränkungen gelten auch für den Fall, dass der Schutzgegenstand einen Bestandteil eines Sammelwerkes bildet; sie verlangen aber nicht, dass das Sammelwerk insgesamt zum Gegenstand dieser Lizenz gemacht wird. Wenn Sie ein Sammelwerk erstellen, müssen Sie - soweit dies praktikabel ist - auf die Mitteilung eines Lizenzgebers oder Urhebers hin aus dem Sammelwerk jeglichen Hinweis auf diesen Lizenzgeber oder diesen Urheber entfernen. Wenn Sie den Schutzgegenstand bearbeiten, müssen Sie - soweit dies praktikabel ist- auf die Aufforderung eines Rechtsinhabers hin von der Bearbeitung jeglichen Hinweis auf diesen Rechtsinhaber entfernen.

- b. Wenn Sie den Schutzgegenstand oder ein Sammelwerk vervielfältigen, verbreiten oder öffentlich wiedergeben, müssen Sie alle Urhebervermerke für den Schutzgegenstand unverändert lassen und die Urheberschaft oder Rechtsinhaberschaft in einer der von Ihnen vorgenommenen Nutzung angemessenen Form anerkennen, indem Sie den Namen (oder das Pseudonym, falls ein solches verwendet wird) des Urhebers oder Rechteinhabers nennen, wenn dieser angegeben ist. Dies gilt auch für den Titel des Schutzgegenstandes, wenn dieser angeben ist, sowie - in einem vernünftigerweise durchführbaren Umfang - für die mit dem Schutzgegenstand zu verbindende Internetadresse in Form des Uniform-Resource-Identifier (URI), wie sie der Lizenzgeber angegeben hat, sofern dies geschehen ist, es sei denn, diese Internetadresse verweist nicht auf den Urhebervermerk oder die Lizenzinformationen zu dem Schutzgegenstand. Ein solcher Hinweis kann in jeder angemessenen Weise erfolgen, wobei jedoch bei einer Datenbank oder einem Sammelwerk der Hinweis zumindest an gleicher Stelle und in ebenso auffälliger Weise zu erfolgen hat wie vergleichbare Hinweise auf andere Rechtsinhaber.
- c. Obwohl die gemäss Ziffer 3 gewährten Nutzungsrechte in umfassender Weise ausgeübt werden dürfen, findet diese Erlaubnis ihre gesetzliche Grenze in den Persönlichkeitsrechten der Urheber und ausübenden Künstler, deren berechtigte geistige und persönliche Interessen bzw. deren Ansehen oder Ruf nicht dadurch gefährdet werden dürfen, dass ein Schutzgegenstand über das gesetzlich zulässige Maß hinaus beeinträchtigt wird.

5. Gewährleistung. Sofern dies von den Vertragsparteien nicht anderweitig schriftlich vereinbart,, bietet der Lizenzgeber keine Gewährleistung für die erteilten Rechte, außer für den Fall, dass Mängel arglistig verschwiegen wurden. Für Mängel anderer Art, insbesondere bei der mangelhaften Lieferung von Verkörperungen des Schutzgegenstandes, richtet sich die Gewährleistung nach der Regelung, die die Person, die Ihnen den Schutzgegenstand zur Verfügung stellt, mit Ihnen außerhalb dieser Lizenz vereinbart, oder - wenn eine solche Regelung nicht getroffen wurde - nach den gesetzlichen Vorschriften.

6. Haftung. Über die in Ziffer 5 genannte Gewährleistung hinaus haftet Ihnen der Lizenzgeber nur für Vorsatz und grobe Fahrlässigkeit.

#### 7. Vertragsende

a. Dieser Lizenzvertrag und die durch ihn eingeräumten Nutzungsrechte enden automatisch bei jeder Verletzung der Vertragsbedingungen durch Sie. Für natürliche und juristische Personen, die von Ihnen eine Datenbank oder ein Sammelwerk unter diesen Lizenzbedingungen erhalten haben, gilt die Lizenz jedoch weiter, vorausgesetzt, diese natürlichen oder juristischen Personen erfüllen sämtliche Vertragsbedingungen. Die Ziffern 1, 2, 5, 6, 7 und 8 gelten bei einer Vertragsbeendigung fort.

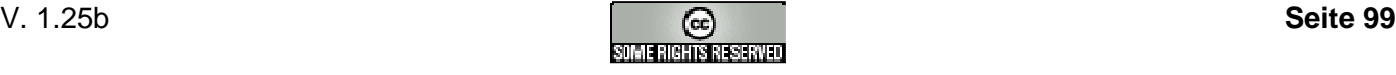

b. Unter den oben genannten Bedingungen erfolgt die Lizenz auf unbegrenzte Zeit (für die Dauer des Schutzrechts). Dennoch behält sich der Lizenzgeber das Recht vor, den Schutzgegenstand unter anderen Lizenzbedingungen zu nutzen oder die eigene Weitergabe des Schutzgegenstandes jederzeit zu beenden, vorausgesetzt, dass solche Handlungen nicht dem Widerruf dieser Lizenz dienen (oder jeder anderen Lizenzierung, die auf Grundlage dieser Lizenz erfolgt ist oder erfolgen muss) und diese Lizenz wirksam bleibt, bis Sie unter den oben genannten Voraussetzungen endet.

#### 8. Schlussbestimmungen

- a. Jedes Mal, wenn Sie den Schutzgegenstand vervielfältigen, verbreiten oder öffentlich wiedergeben, bietet der Lizenzgeber dem Erwerber eine Lizenz für den Schutzgegenstand unter denselben Vertragsbedingungen an, unter denen er Ihnen die Lizenz eingeräumt hat.
- b. Sollte eine Bestimmung dieses Lizenzvertrages unwirksam sein, so wird die Wirksamkeit der übrigen Lizenzbestimmungen dadurch nicht berührt, und an die Stelle der unwirksamen Bestimmung tritt eine Ersatzregelung, die dem mit der unwirksamen Bestimmung angestrebten Zweck am nächsten kommt.
- c. Nichts soll dahingehend ausgelegt werden, dass auf eine Bestimmung dieses Lizenzvertrages verzichtet oder einer Vertragsverletzung zugestimmt wird, so lange ein solcher Verzicht oder eine solche Zustimmung nicht schriftlich vorliegen und von der verzichtenden oder zustimmenden Vertragspartei unterschrieben sind
- d. Dieser Lizenzvertrag stellt die vollständige Vereinbarung zwischen den Vertragsparteien hinsichtlich des Schutzgegenstandes dar. Es gibt keine weiteren ergänzenden Vereinbarungen oder mündlichen Abreden im Hinblick auf den Schutzgegenstand. Der Lizenzgeber ist an keine zusätzlichen Abreden gebunden, die aus irgendeiner Absprache mit Ihnen entstehen könnten. Der Lizenzvertrag kann nicht ohne eine übereinstimmende schriftliche Vereinbarung zwischen dem Lizenzgeber und Ihnen abgeändert werden.
- e. Auf diesen Lizenzvertrag findet das Recht der Bundesrepublik Deutschland Anwendung.

CREATIVE COMMONS IST KEINE VERTRAGSPARTEI DIESES LIZENZVERTRAGES UND ÜBERNIMMT KEINERLEI GEWÄHRLEISTUNG FÜR DAS WERK. CREATIVE COMMONS IST IHNEN ODER DRITTEN GEGENÜBER NICHT HAFTBAR FÜR SCHÄDEN JEDWEDER ART. UNGEACHTET DER VORSTEHENDEN ZWEI (2) SÄTZE HAT CREATIVE COMMONS ALL RECHTE UND PFLICHTEN EINES LIZENSGEBERS, WENN SICH CREATIVE COMMONS AUSDRÜCKLICH ALS LIZENZGEBER BEZEICHNET.

AUSSER FÜR DEN BESCHRÄNKTEN ZWECK EINES HINWEISES AN DIE ÖFFENTLICHKEIT, DASS DAS WERK UNTER DER CCPL LIZENSIERT WIRD, DARF KENIE VERTRAGSPARTEI DIE MARKE "CREATIVE COMMONS" ODER EINE ÄHNLICHE MARKE ODER DAS LOGO VON CREATIVE COMMONS OHNE VORHERIGE GENEHMIGUNG VON CREATIVE COMMONS NUTZEN. JEDE GESTATTETE NUTZUNG HAT IN ÜBREEINSTIMMUNG MIT DEN JEWEILS GÜLTIGEN NUTZUNGSBEDINGUNGEN FÜR MARKEN VON CREATIVE COMMONS ZU ERFOLGEN, WIE SIE AUF DER WEBSITE ODER IN ANDERER WEISE AUF ANFRAGE VON ZEIT ZU ZEIT ZUGÄNGLICH GEMACHT WERDEN.

CREATIVE COMMONS KANN UNTER http://creativecommons.org KONTAKTIERT WERDEN.

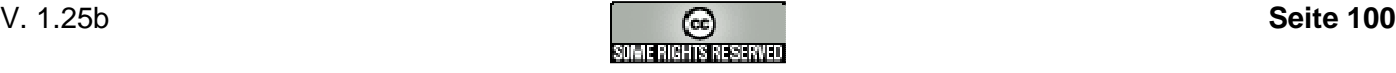